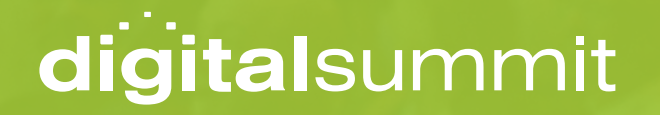

**CTR WORKSHOP WORKBOOK**

**KNOW YOUR AUDIENCE & CREATE A CONTENT STRATEGY TO ATTRACT YOUR IDEAL CUSTOMER**

**Taylor Kurtz** | Founder & President, Crush the Rankings

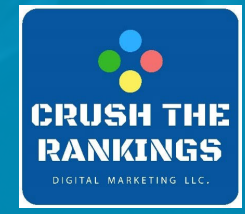

## TABLE OF CONTENTS

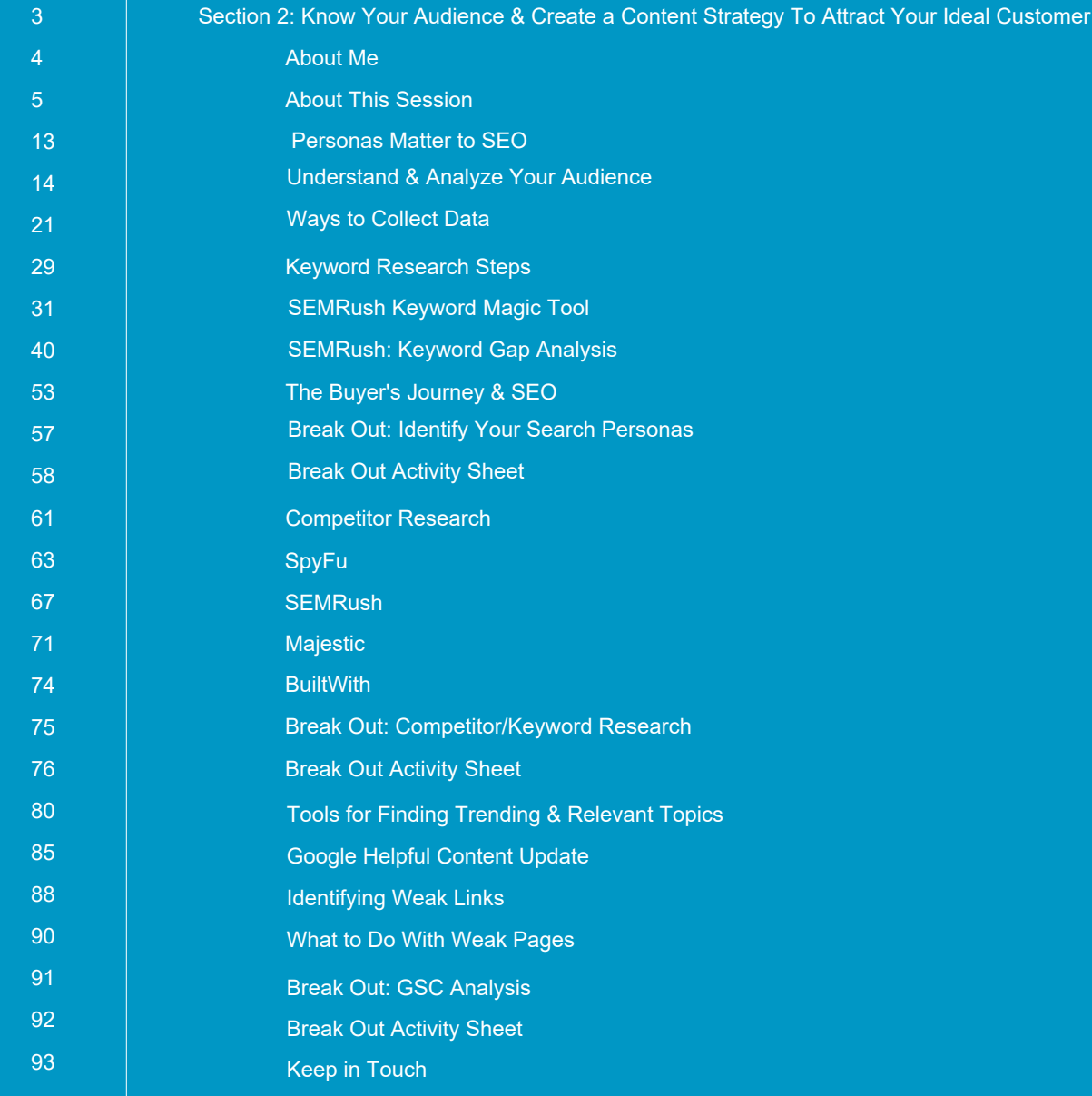

# SECTION 2

# **Know your Audience and Create a Content Strategy to Attract Your Ideal Customer**

**ABOUT ME** 

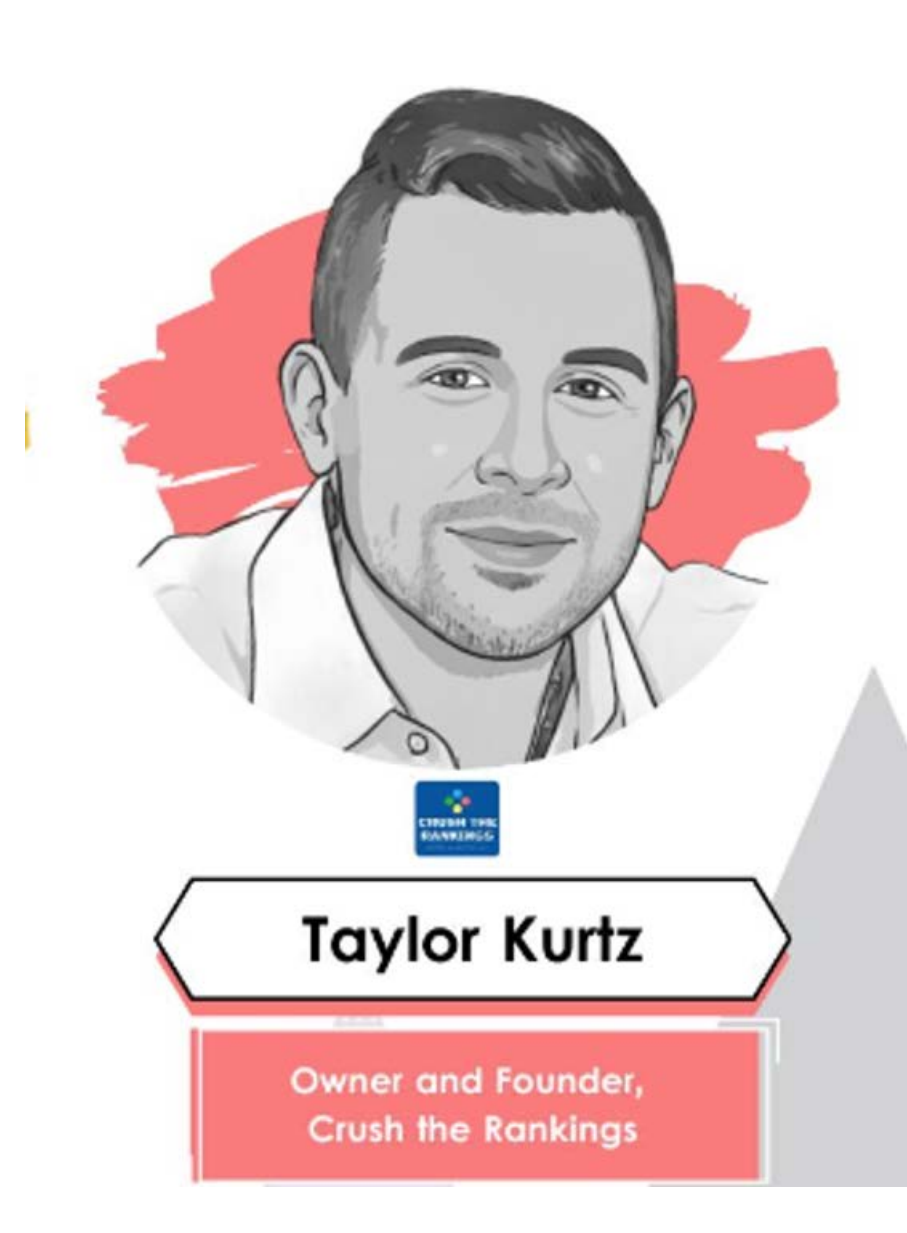

- **President & Founder of Crush the Rankings**
- **Search Engine and Land Author**
- $\bullet$  SEO
- **Algorithm Penalty Recovery**
- **FSU Alumni + MBA**  $\bullet$
- **Professor at Front Range**  $\bullet$ **Community College**

#### **ABOUT THIS SESSION**

**Content is King! This cliche statement has never been truer. This module will teach you to understand your audience, learn what information they're seeking, and how to create a tactful and targeted content strategy to attract your ideal audience.**

**Download workbook: Taylorslides.com**

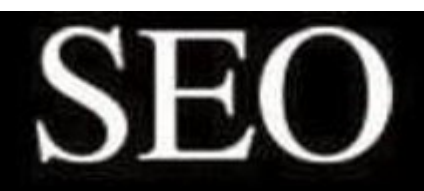

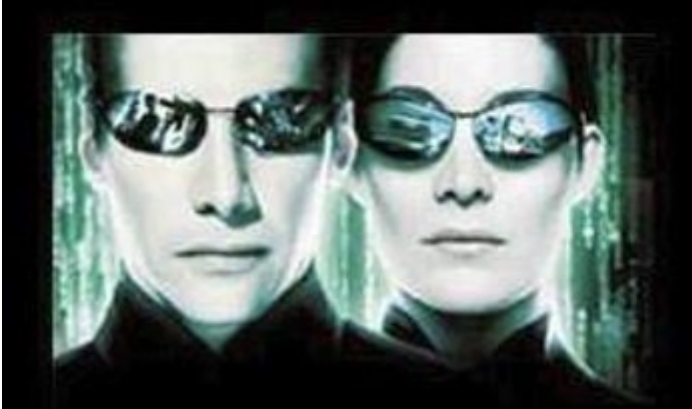

# What I think I do

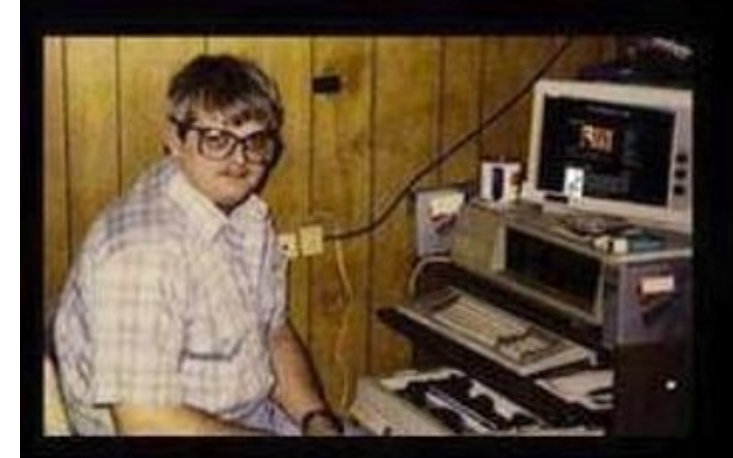

What my friends think I do

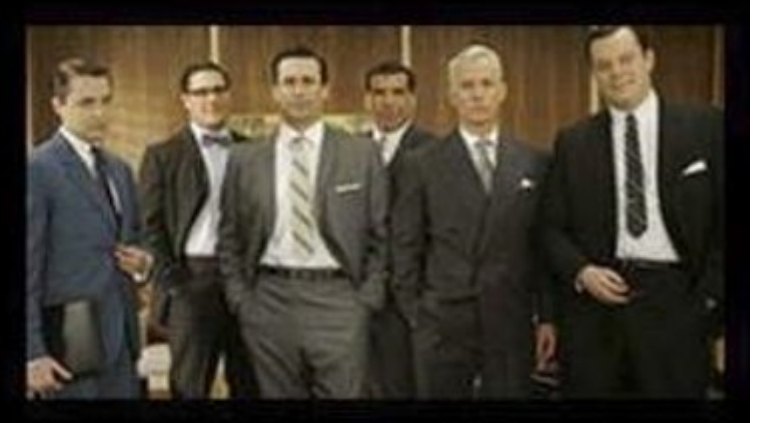

# What my mom thinks I do

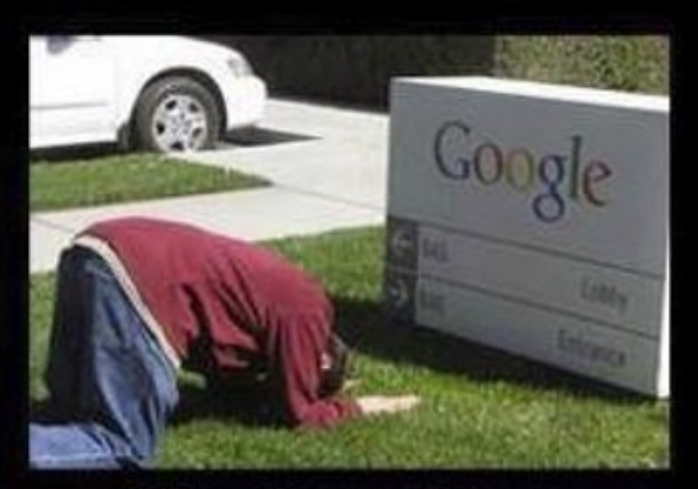

## What I actually do

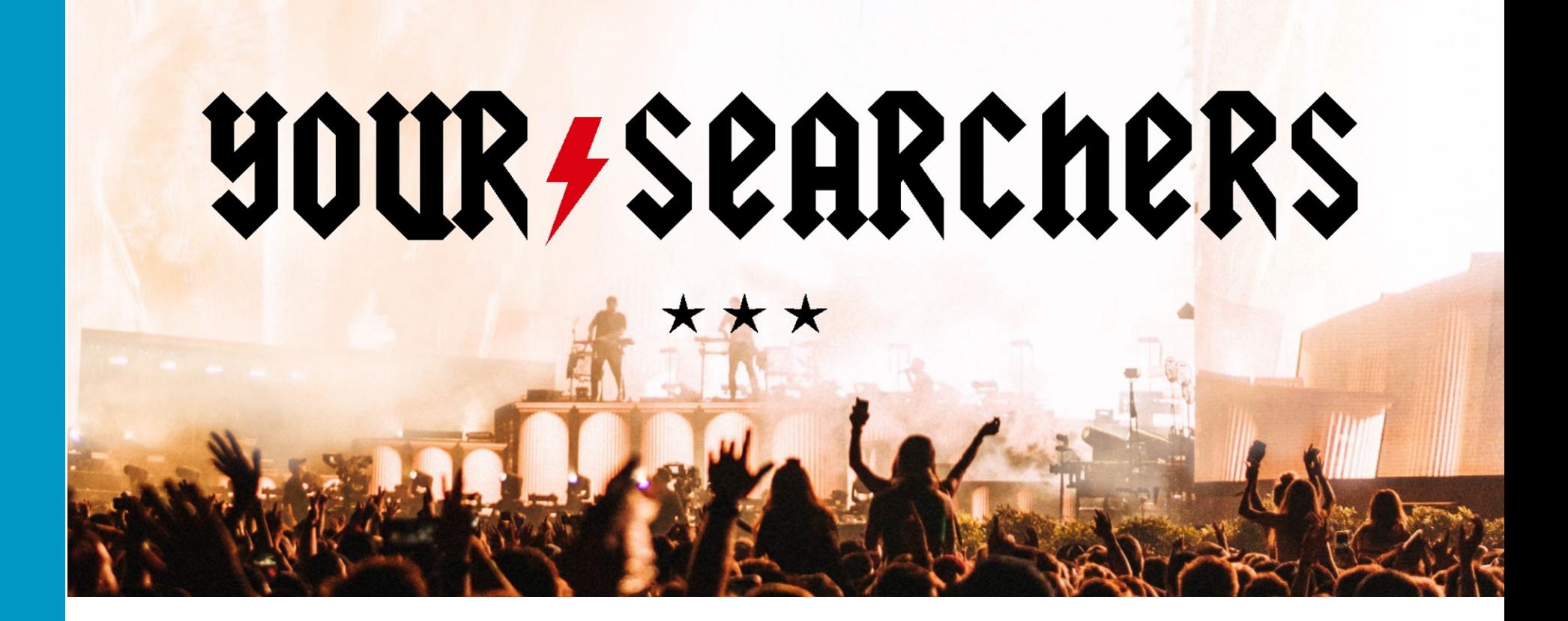

# SEQ is about understanding the audience and building **A SEARCH MARKETING CAMPAIGN ARQUND THAT INFORMATION.**

# **WHEN SEQ IS CENTERED AROUND THE RIGHT AUDIENCE.** TARGETED TRAFFIC INCREASES. **WHICH LEADS TO MORE CONVERGIONS.**

# ANALYZE YOUR AUDIENCE

# DEVELOP SEO PERSONAS

- **Words they use = (keywords)**
- **Questions they ask = ("people also ask")**
- **Websites they frequent = (links)**
- **Analyze competing brands**
- **Gather data from social platforms**
- **Get insight into a brand's audience, which will help you identify content topics and target geographic areas.**
- **In addition, you might come up with great link building ideas based on the interests.**

## **QUANTCAST**

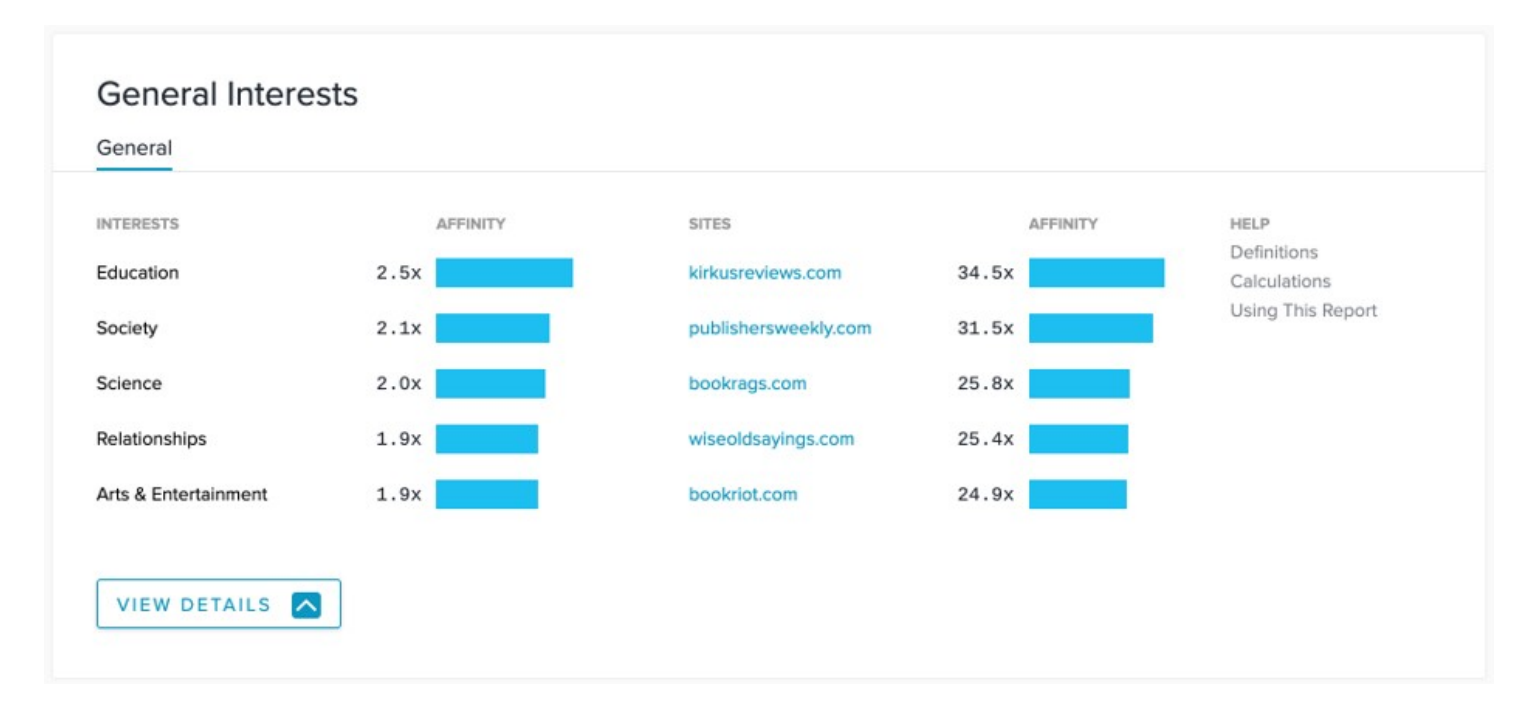

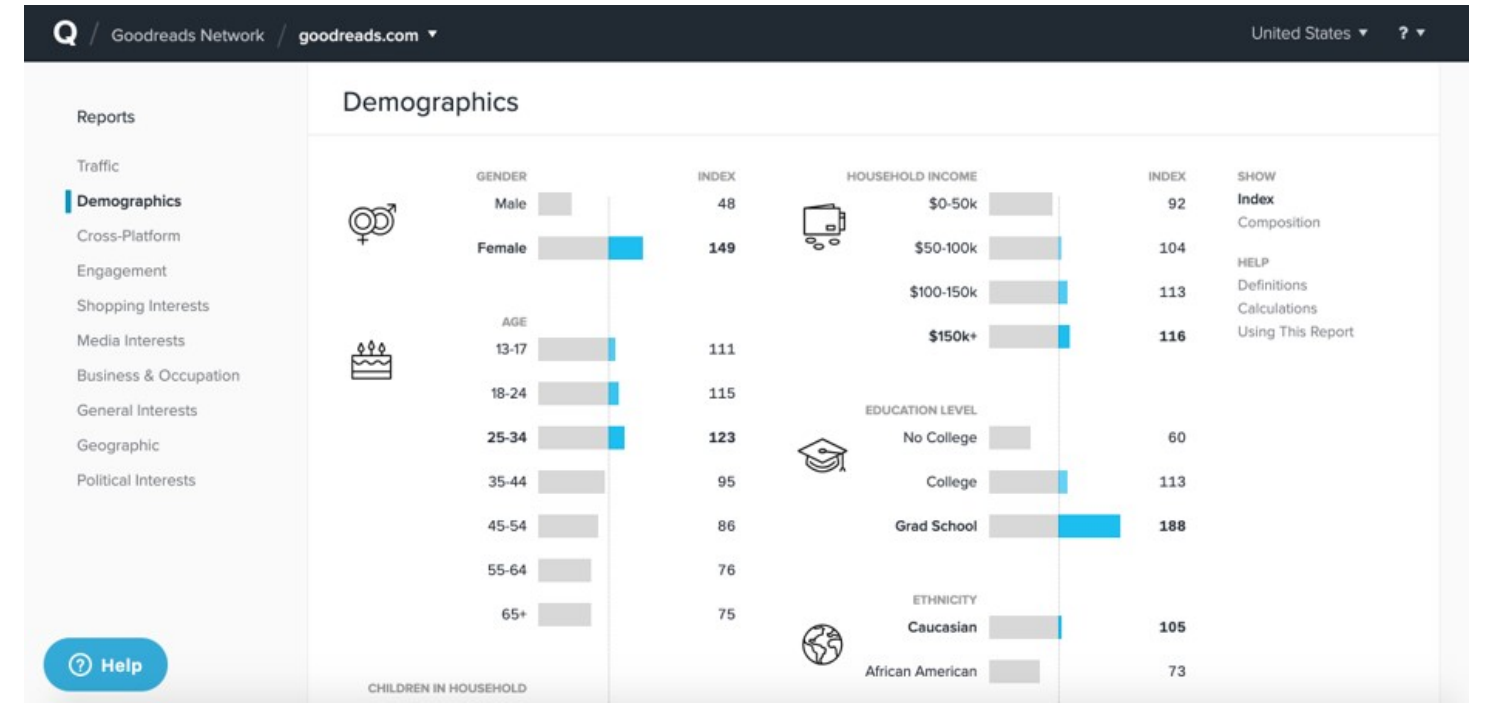

## **ALEXA**

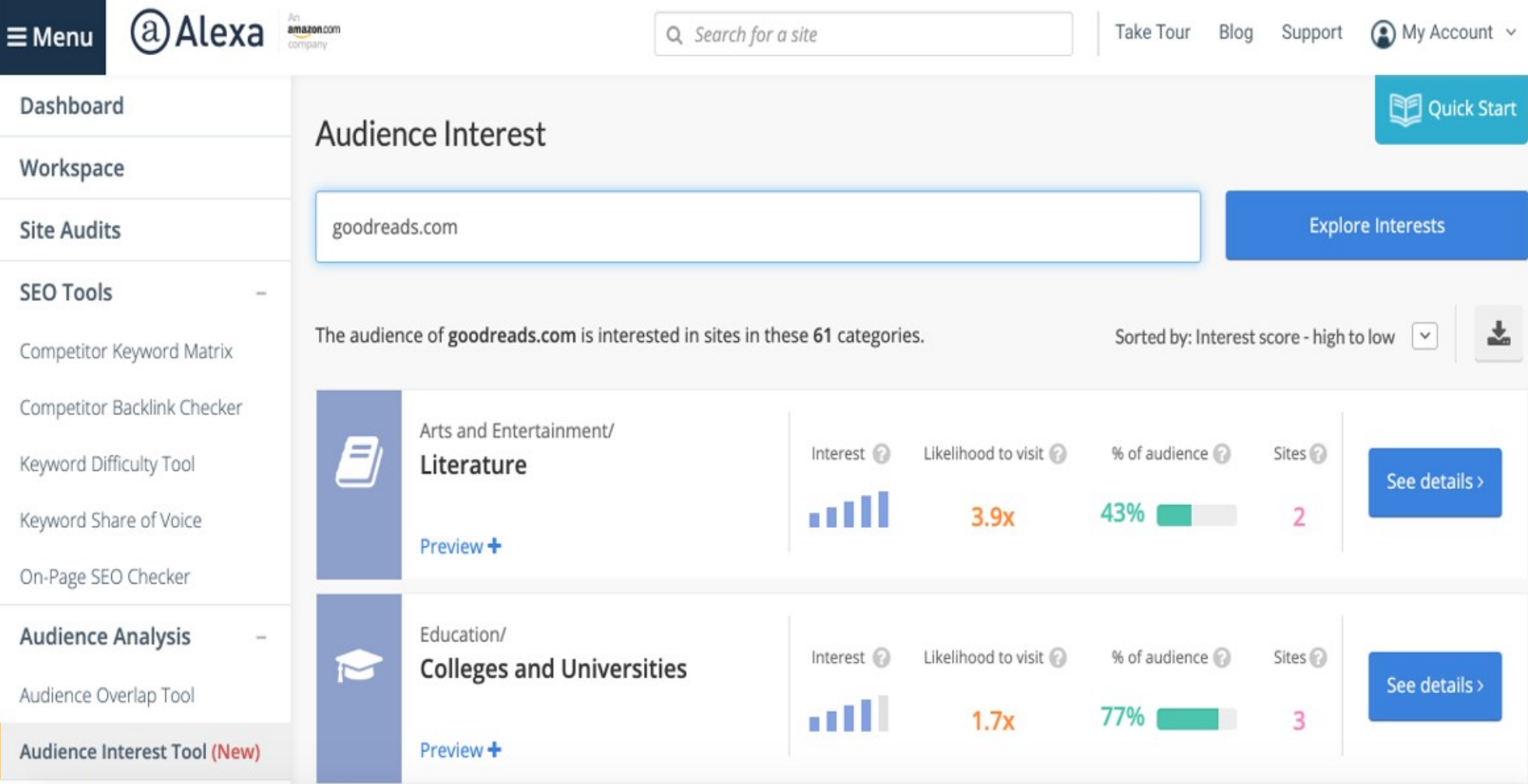

• **There is a lot of consumer data available from social platforms, which can be used to develop personas and/ or identify content topics.**

### **AUDIENSE**

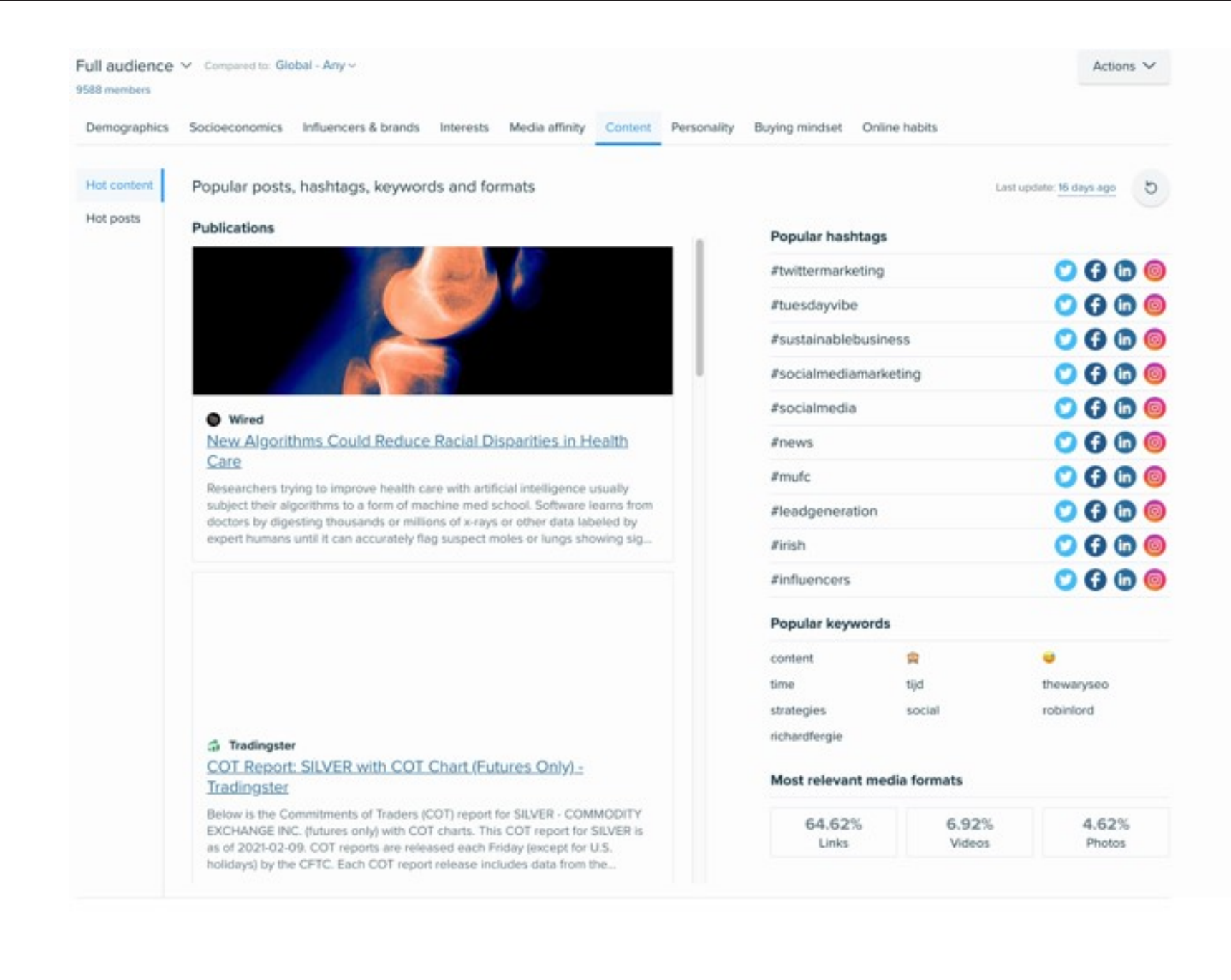

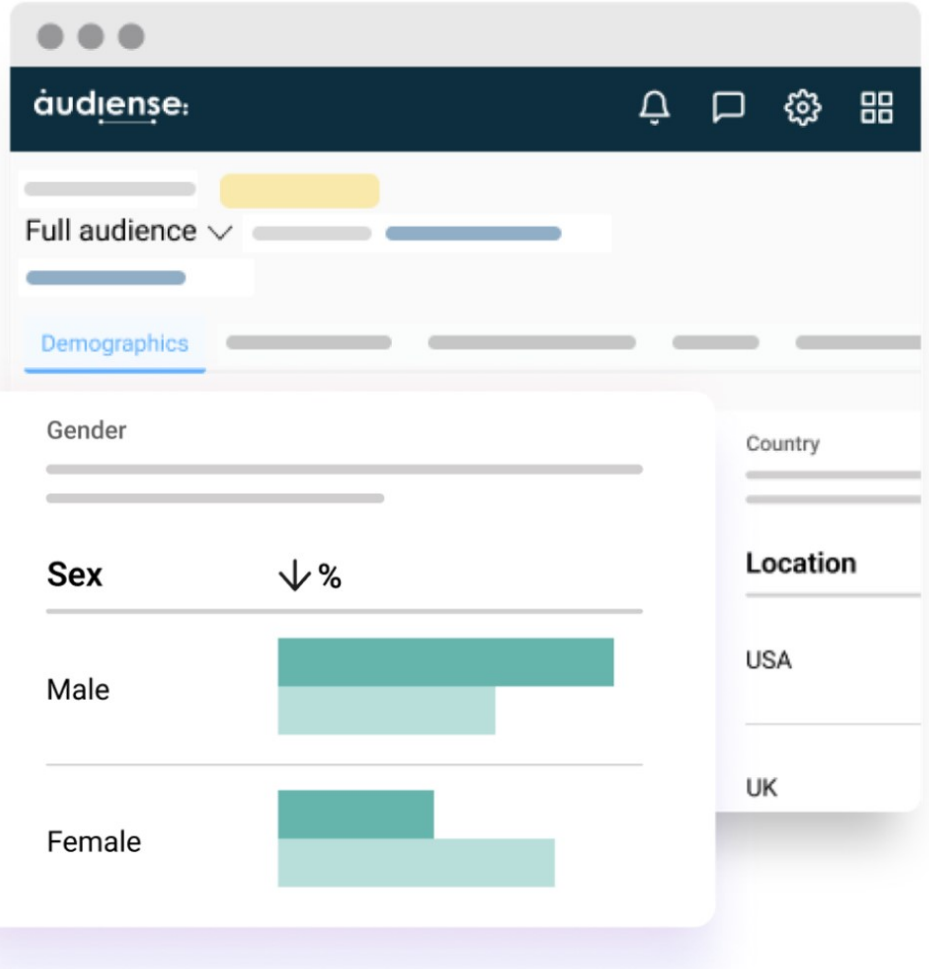

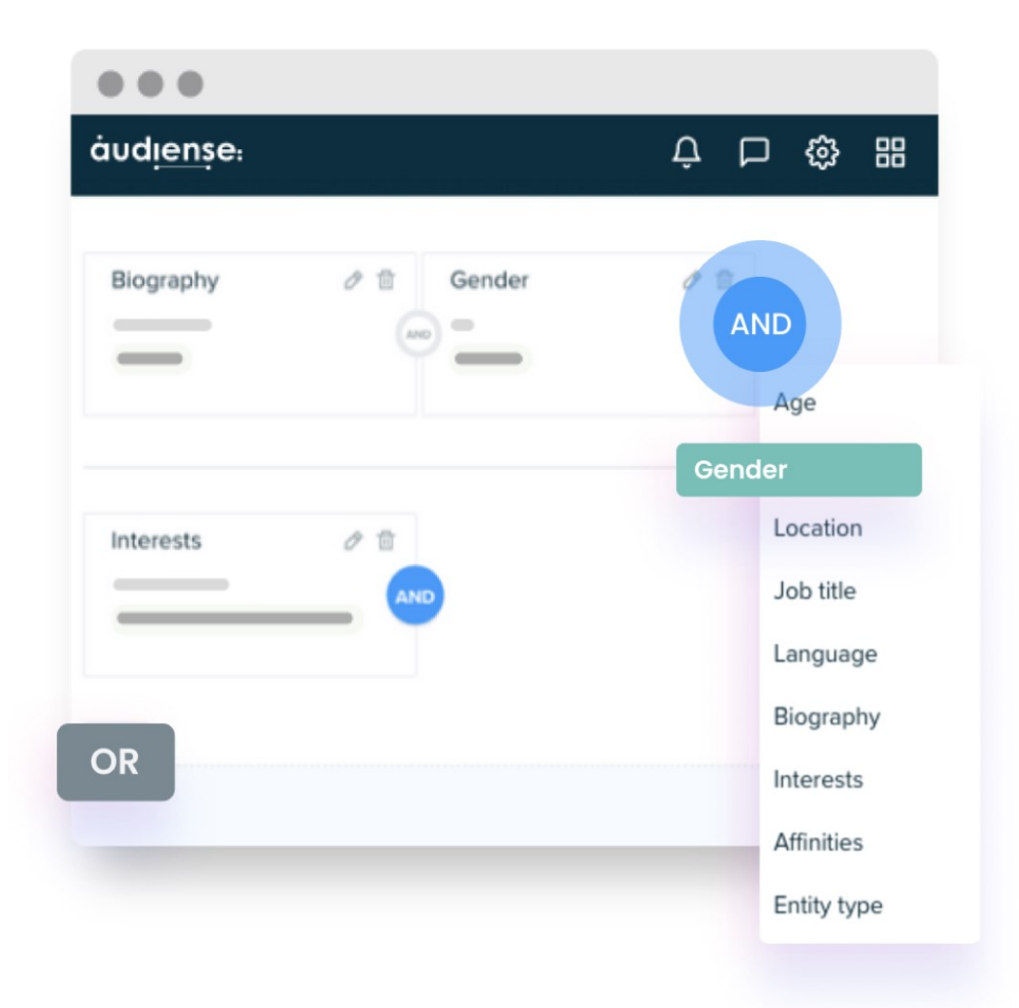

• **Interviews:** Interview existing customers and pay careful attention to how they describe their problems. Those are keyword opportunities.

**Internal Departments: Depending on** the size of your organization, other departments will have information to help you. For instance, the customer service and sales departments will know what people ask the most and what seems to interest them.

• **Surveys:** If you have an existing customer base, you can send out a survey asking questions to help you understand them better.

#### HubSpot Tools

# Make My Persona

A Buyer Persona Generator from HubSpot

Copyright © 2023 HubSpot, Inc.

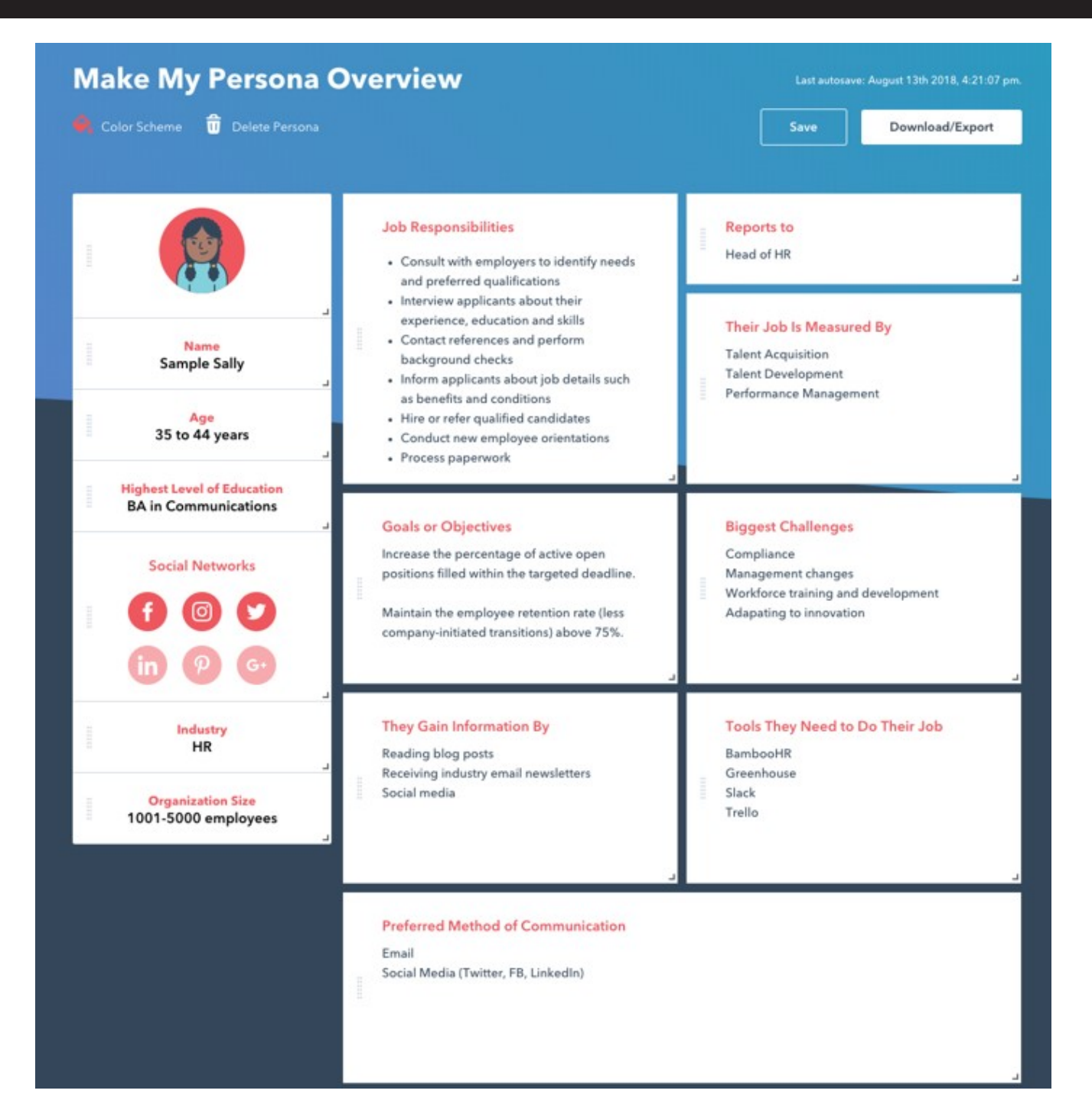

#### 

## Why Use a Buyer Persona?

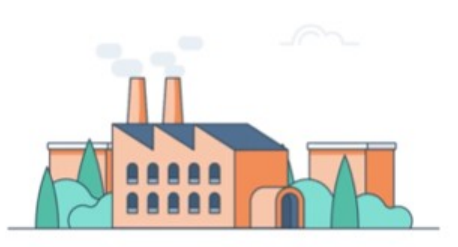

Buyer personas provide structure and context for your company, making it easier to map out content, allocate your team's time and resources, and achieve alignment across your organization.

**Download Workbook: Taylorslides.com**

# GET DEEP IN KEYWORD RESEARCH

## **KEYWORD RESEARCH STEPS**

- **1. Step One: Brainstorm your list** (i.e. pad of paper or spreadsheet)
- **2. Step Two: Expand your list**
- **3. Step Three: Validate search volume**
- **4. Step Four: Identify search intent**
- **Look for related words and phrases**
- **Identify synonyms**
- **Consider semantic relationship of words**

Keyword Analytics > Keyword Magic Tool

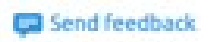

# Keyword Magic Tool

An easy-to-use keyword research tool that provides all the keywords you need to build your most profitable SEO or PPC campaign

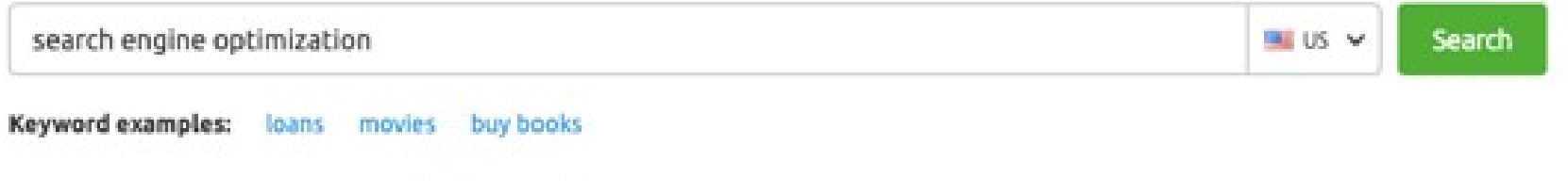

## Keyword Magic Tool: search engine optimization

Database: United States v Currency: USD

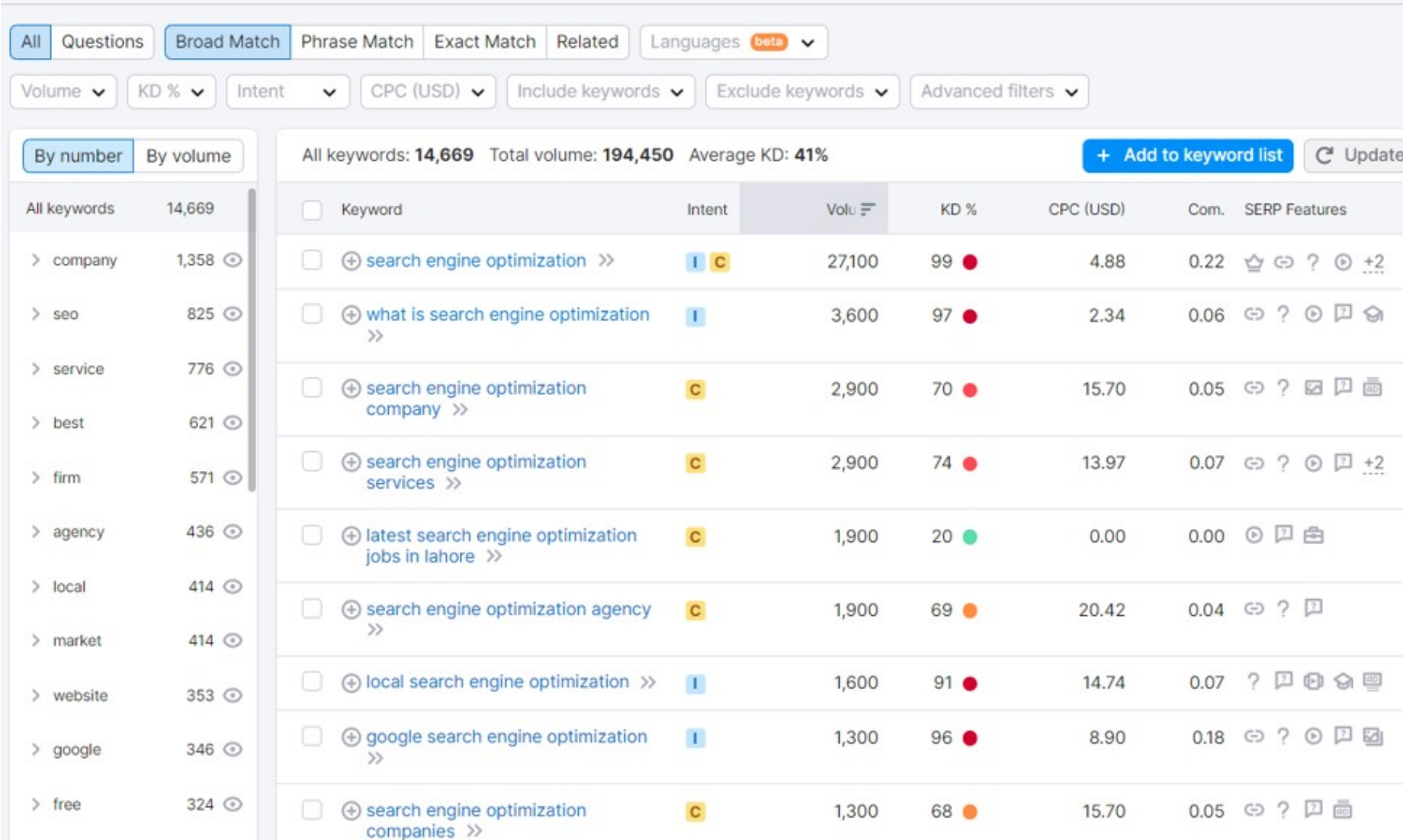

## **VALIDATE SEARCH VOLUME**

- **Make sure people are using that word or phrase**
- **Don't focus on search volume alone**
- **Relevancy is the most critical aspect**
- **Know if it is a conversion word**

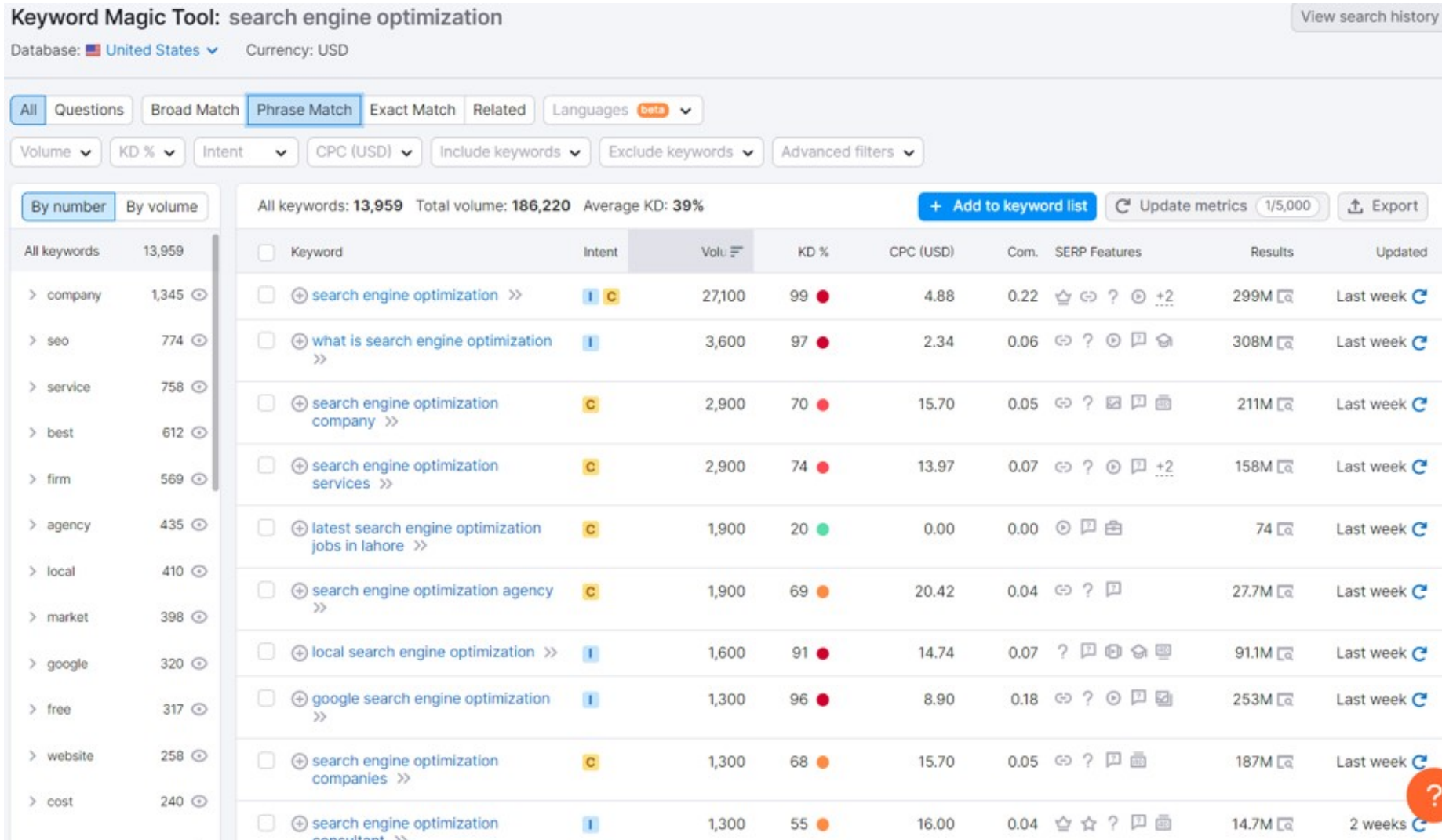

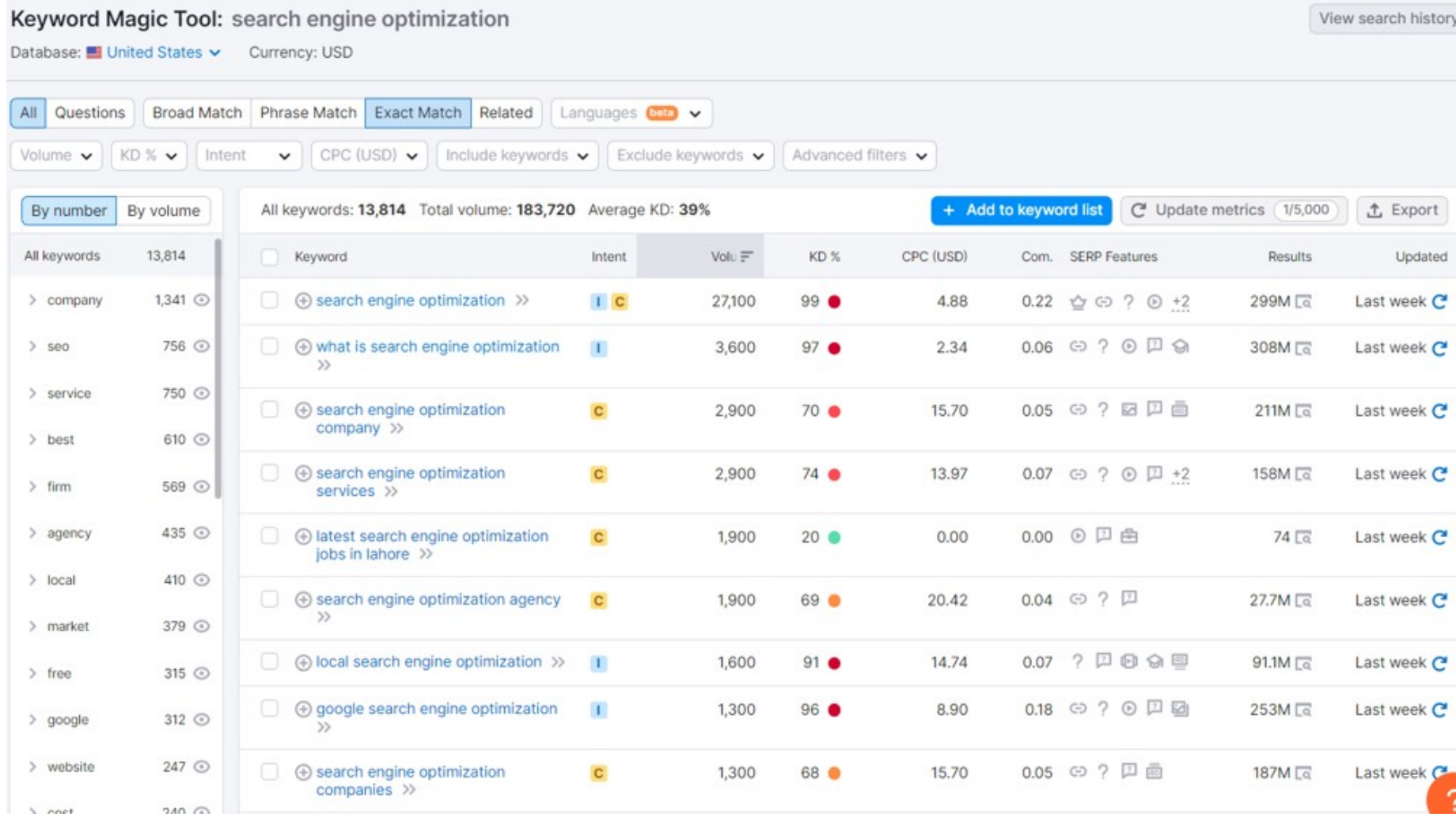

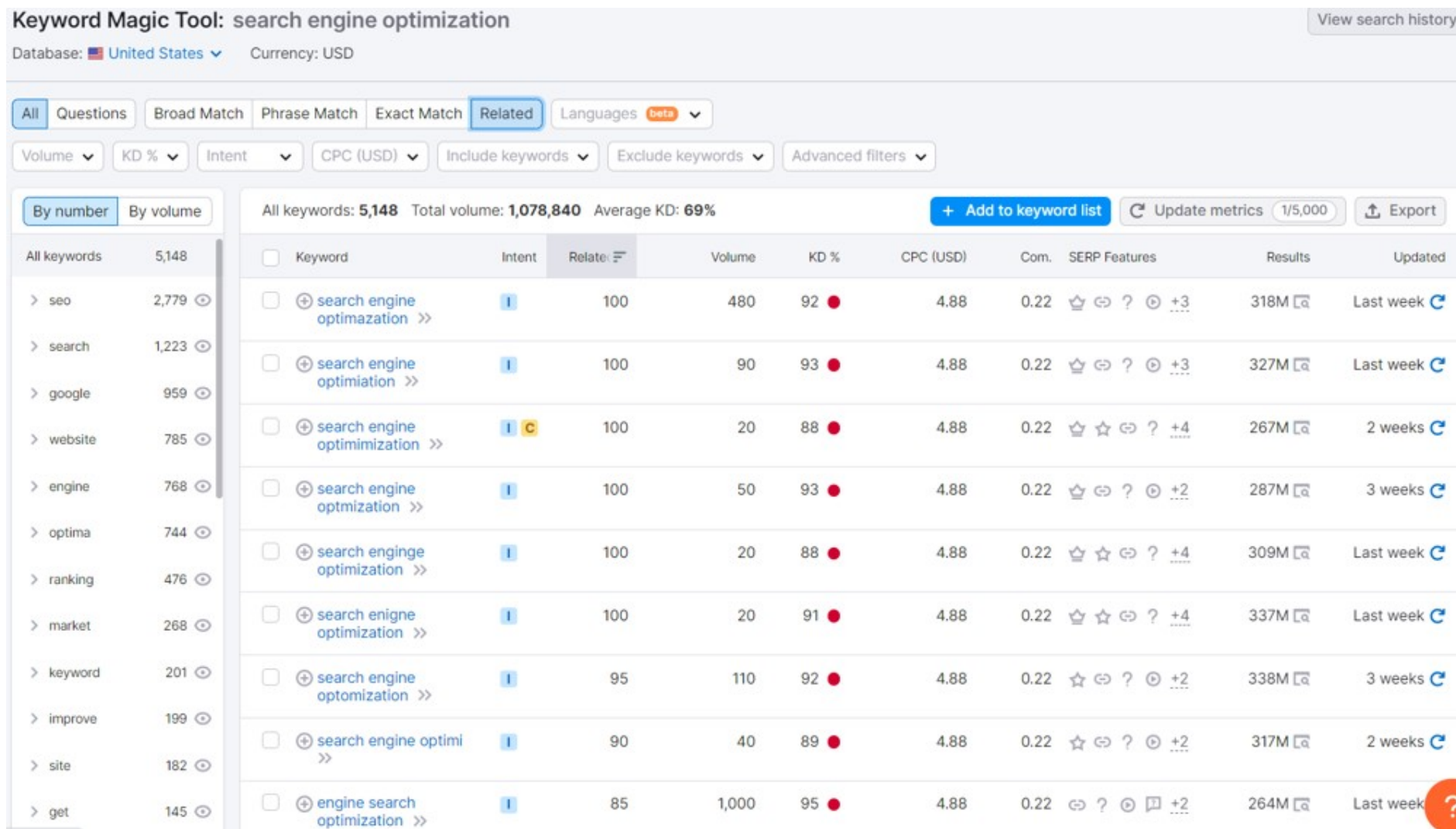
## **SEMRush Keyword Magic Tool**

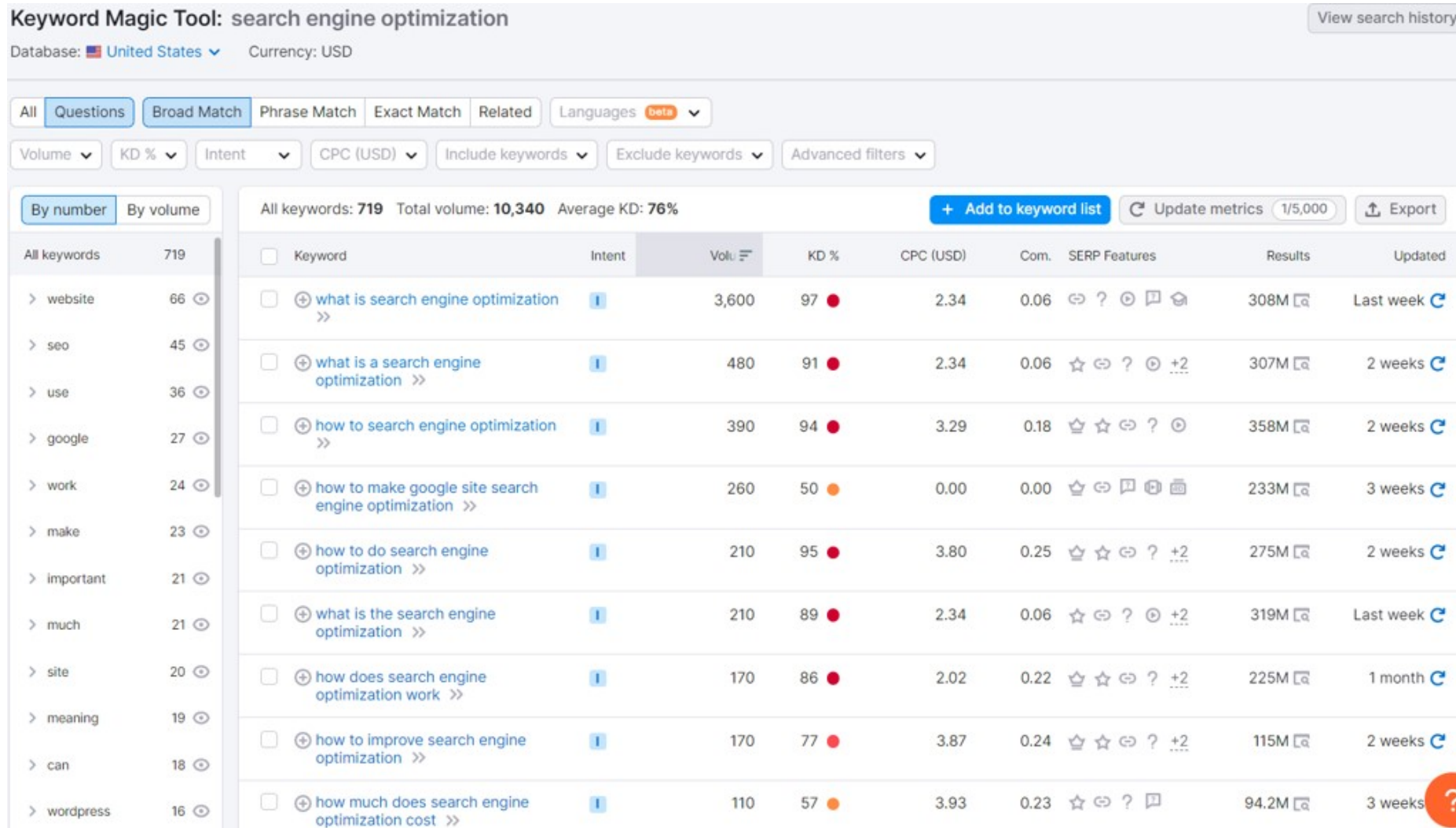

## **SEMRush Keyword Magic Tool**

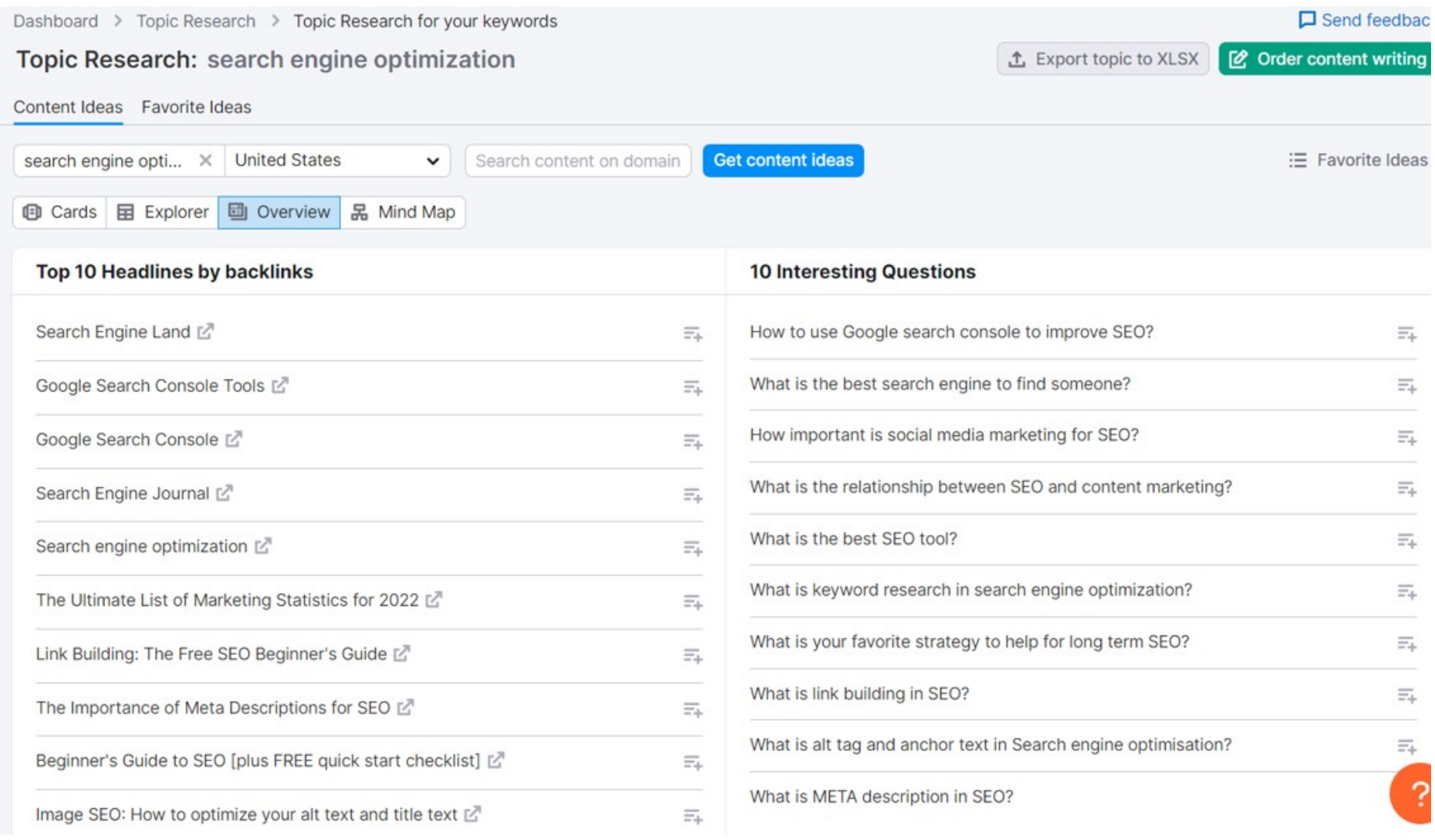

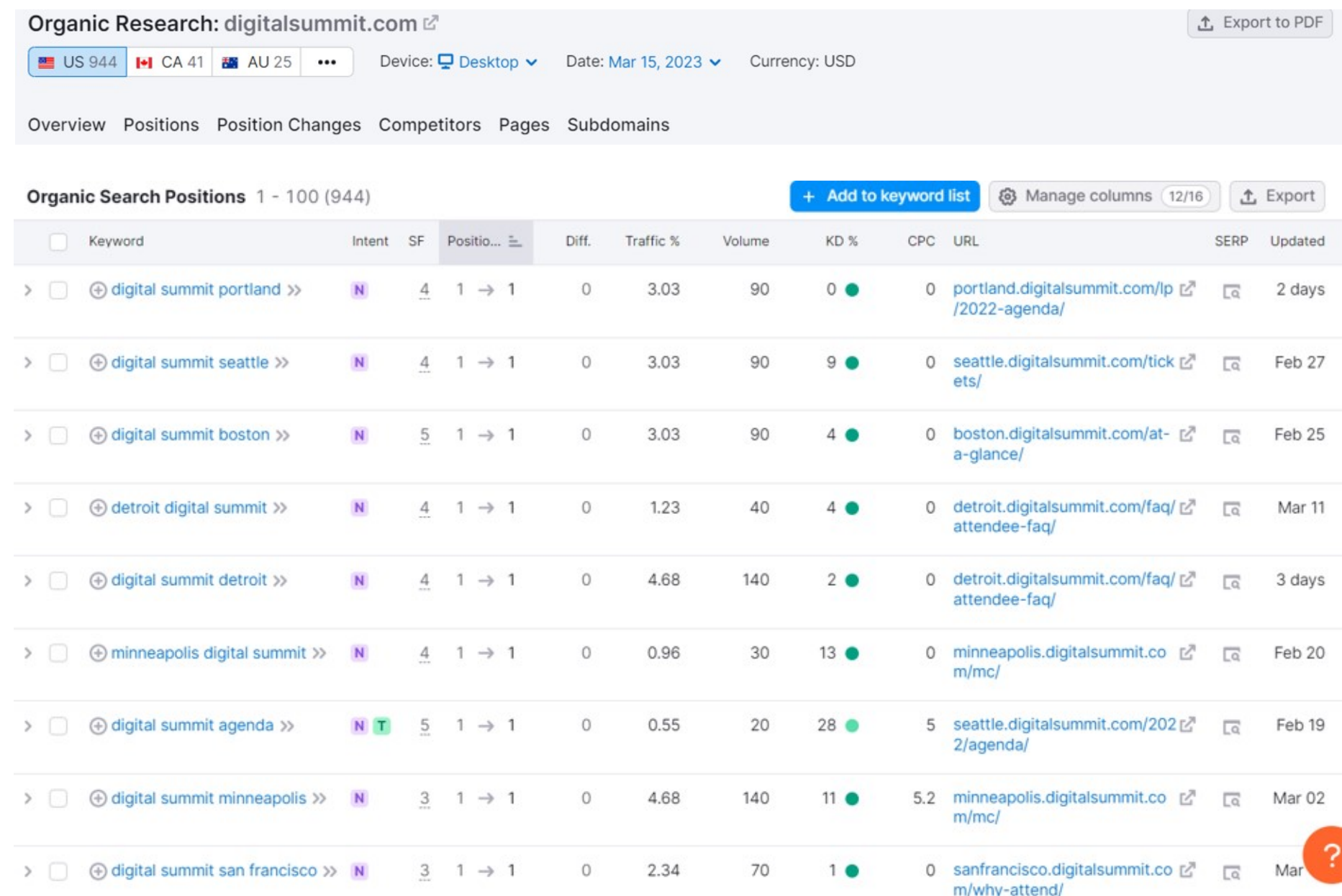

## **SEMRush Keyword Gap Analysis**

# **Keyword Gap**

A tool that helps you compare your keyword profile with your competitors.

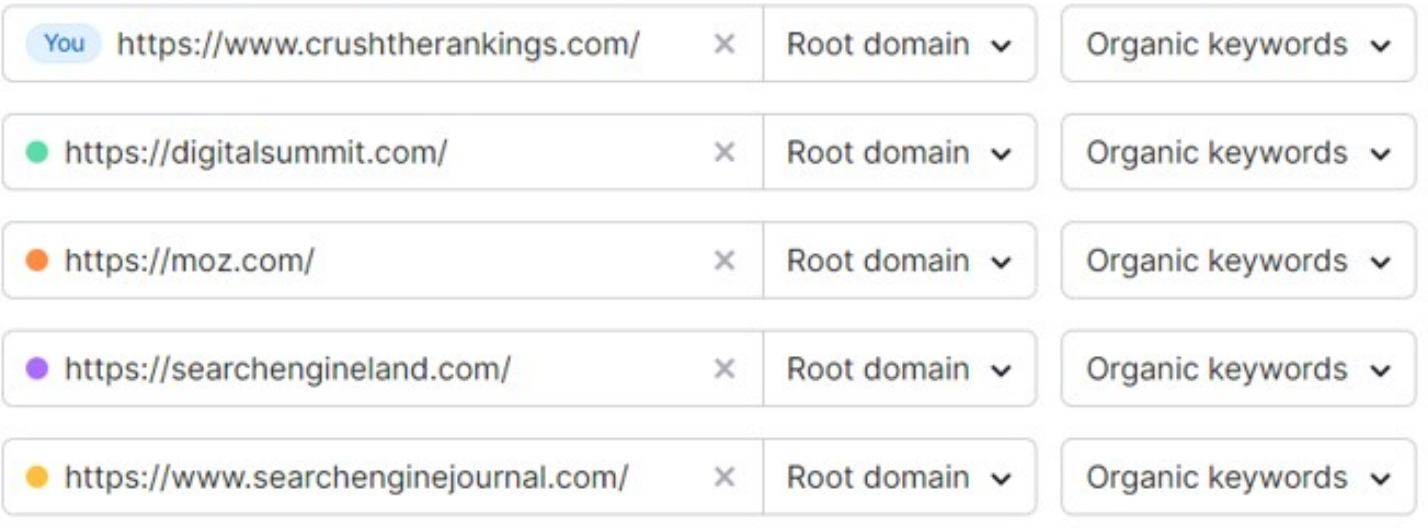

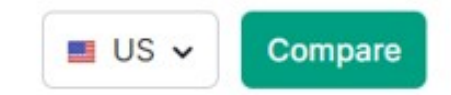

# **SEMRush Keyword Gap Analysis**

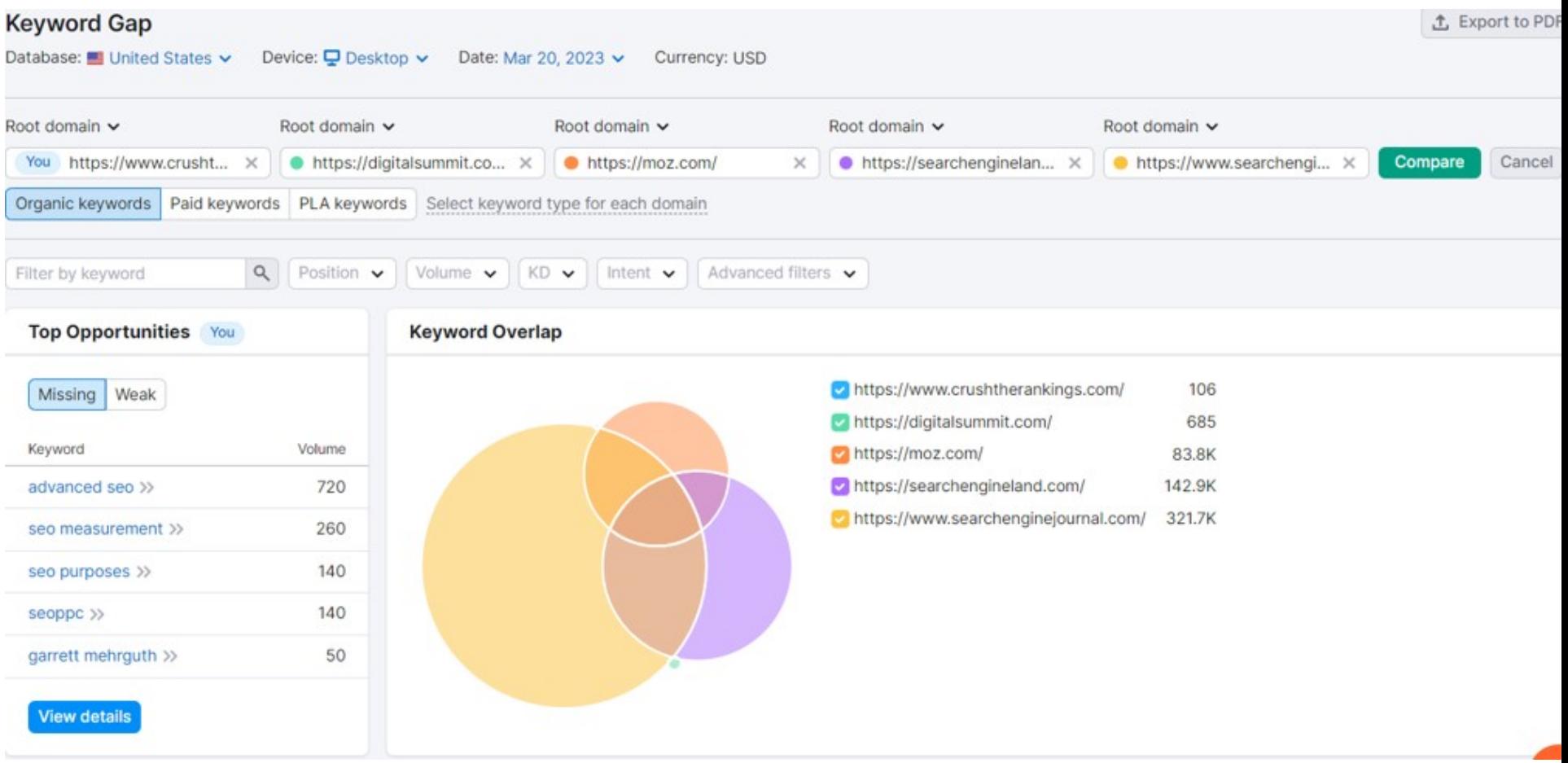

# **SEMRush Keyword Gap Analysis**

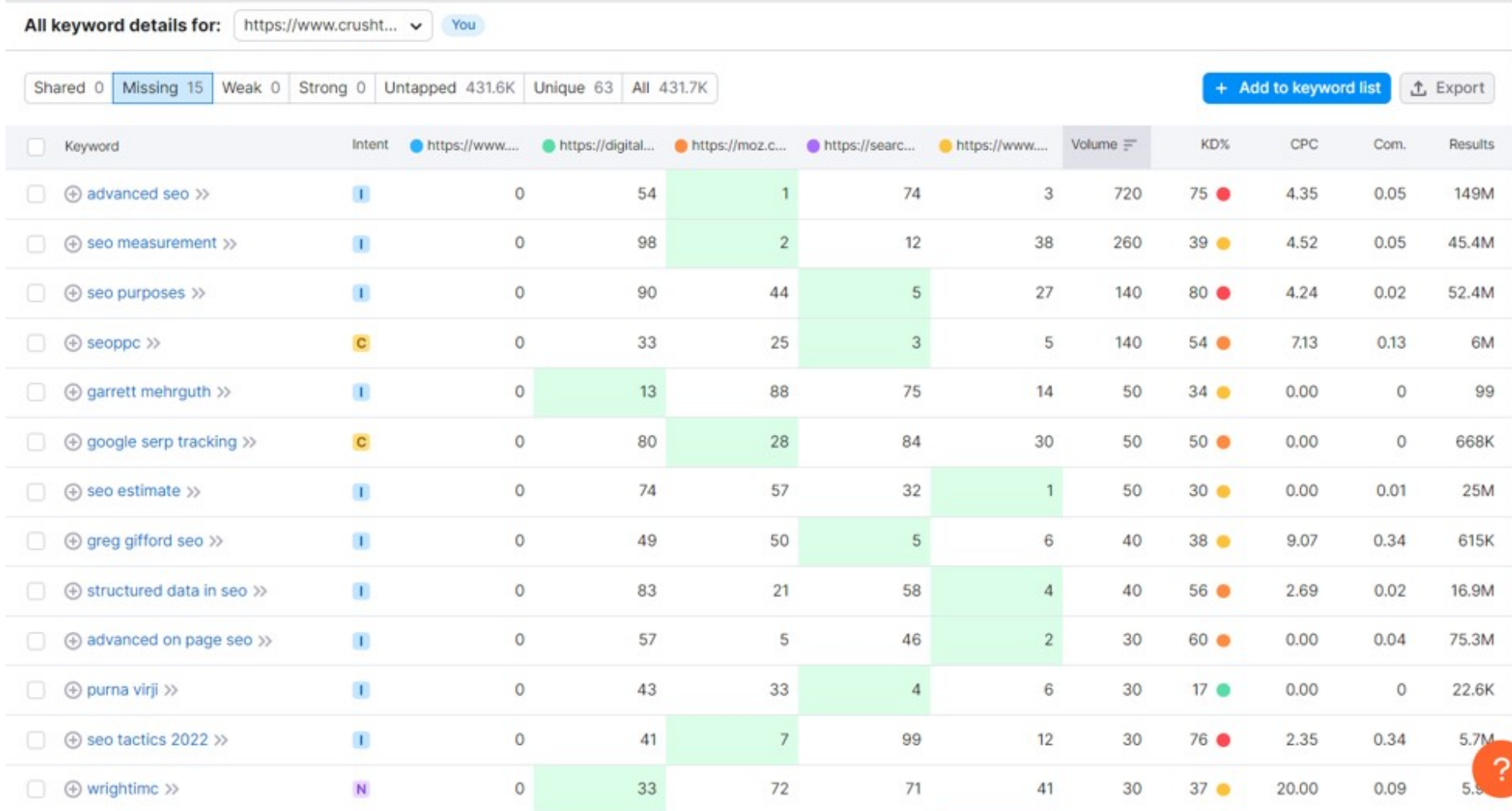

### **KEYWORDS EVERYWHERE**

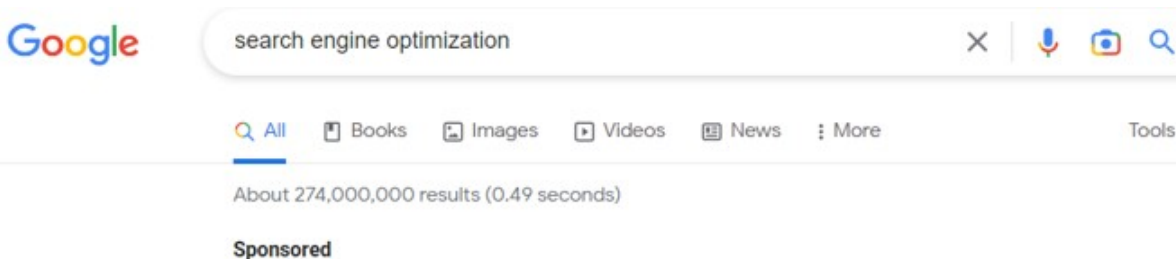

nextlevelsem.com ⊙ https://www.nextlevelsem.com :

#### Search Engine Optimization - Ideal Agency For Budgets \$3k+

You Get What You Pay For. Experience The Difference Of A World-Class SEO Marketing Team. Premier US SEO Agency For Mid-Large Range Projects & Budgets Offering...

#### Sponsored

jumpto1.com https://www.jumpto1.com > seo\_services :

#### Guaranteed Ranking in 30 Days - Search Engine Optimization-SEO

Quantifiable Results, Qualified Leads And Quick Revenue Begin With Our Seo Services. Get a free custom SEO analysis and keyword ranking report. Dominate your competition.

Get started - SEO Expert Is Just A Call Away

Search engine optimization (SEO) is the art and science of getting pages to rank higher in search engines such as Google. Because search is one of the main ways in which people discover content online, ranking higher in search engines can lead to an increase in traffic to a website.

Optimizely Ċ https://www.optimizelv.com > optimization-glossary > se... :

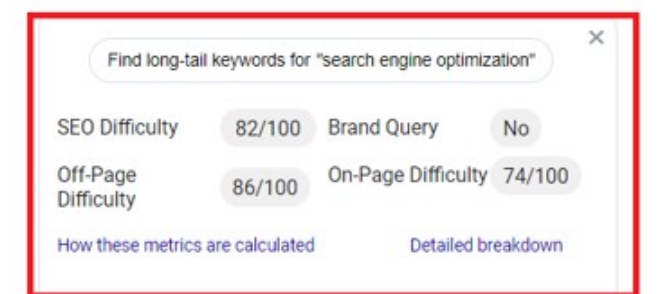

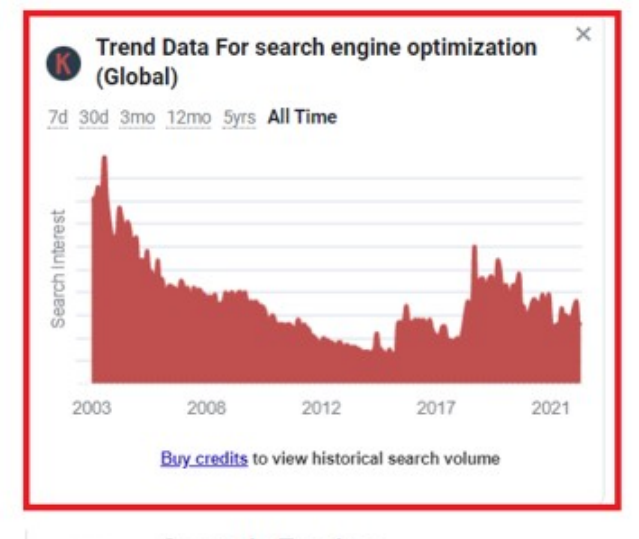

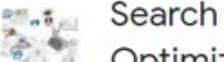

Search Engine Optimization

### **KEYWORDS EVERYWHERE**

### Google

#### search engine optimization

understand the basics, and even a small amount or sep knowledge can ... MOZ DA: 91/100 (+0%) Ref Dom: 173.35K Ref Links: 69.62M Spam Score: 2% Show backlinks Search traffic (us): 79.00K/mo (website: 267.00K/mo) - Keywords (us): 614 (website: 21.56K)

https://moz.com > SEO Learning Center :

#### What Is SEO? Learn Search Optimization Best Practices - Moz

Search engine optimization (SEO) is a set of practices designed to improve the appearance and positioning of web pages in organic search results. MOZ DA: 91/100 (+0%) Ref Dom: 173.35K Ref Links: 69.62M Spam Score: 2% Show backlinks

Search traffic (us): 13.30K/mo (website: 267.00K/mo) - Keywords (us): 257 (website: 21.56K)

MailChimp

https://mailchimp.com > marketing-glossary > seo :

#### **⊘** What is SEO? Basics of Search Engine Optimization - Mailchimp

SEO means Search Engine Optimization and is the process used to optimize a website's technical configuration, content relevance and link popularity so its ... Search Engine Optimization... · How Do Search Engines Work? · The Role Of Seo MOZ DA: 92/100 (+2%) Ref Dom: 307.62K Ref Links: 36.01M Spam Score: 1% Show backlinks Search traffic (us): 27.50K/mo (website: 1.01M/mo) - Keywords (us): 419 (website: 64.47K)

#### **Neil Patel**  $\begin{pmatrix} 1 \\ 0 \end{pmatrix}$

https://neilpatel.com > what-is-seo :

#### What Is SEO? Search Engine Optimization Explained

To make it a bit simpler, search engine optimization means taking a piece of online content and optimizing it so search engines like Google show it towards the ...

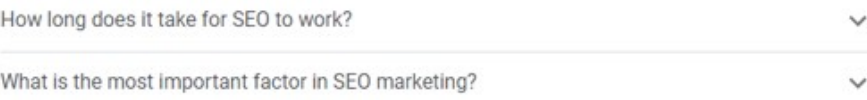

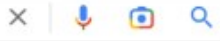

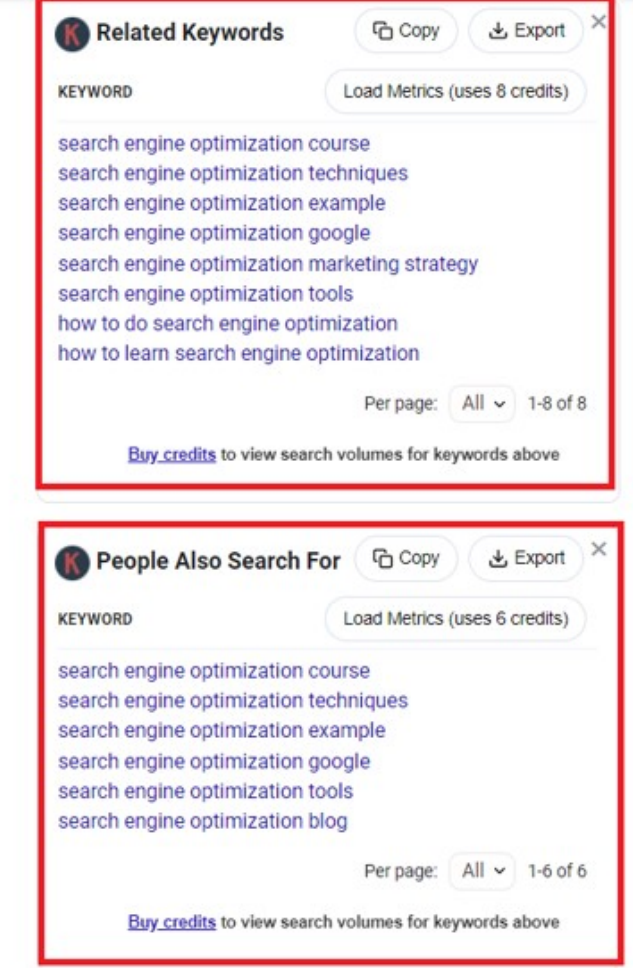

### **KEYWORDS EVERYWHERE**

### Google

#### search engine optimization

optimizing it so search engines like ooogle show it towards the ...

How long does it take for SEO to work? What is the most important factor in SEO marketing?

MOZ DA: 89/100 (+3%) Ref Dom: 107.28K Ref Links: 4.08M Spam Score: 1% Show backlinks Search traffic (us): 15.40K/mo (website: 675.20K/mo) - Keywords (us): 395 (website: 81.15K)

Search Engine Journal

SEJ

https://www.searchenginejournal.com > seo :

### SEO for Beginners: An Introduction to SEO Basics

SEO stands for search engine optimization, the process by which marketers attempt to get more visibility for their website in search engine results pages on ...

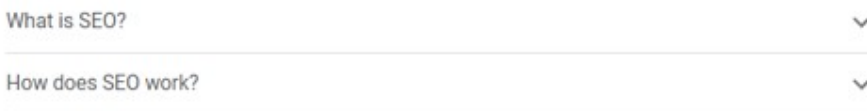

MOZ DA: 90/100 (-1%) Ref Dom: 121.21K Ref Links: 23.67M Spam Score: 1% Show backlinks Search traffic (us): -/mo (website: 856.80K/mo) - Keywords (us): - (website: 73.49K)

#### Related searches :

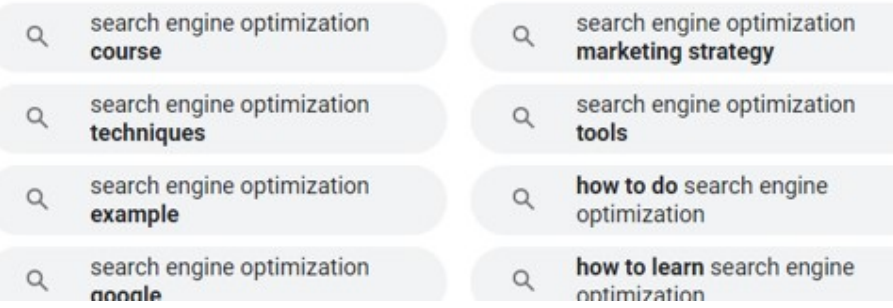

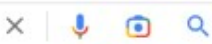

 $\checkmark$ 

 $\checkmark$ 

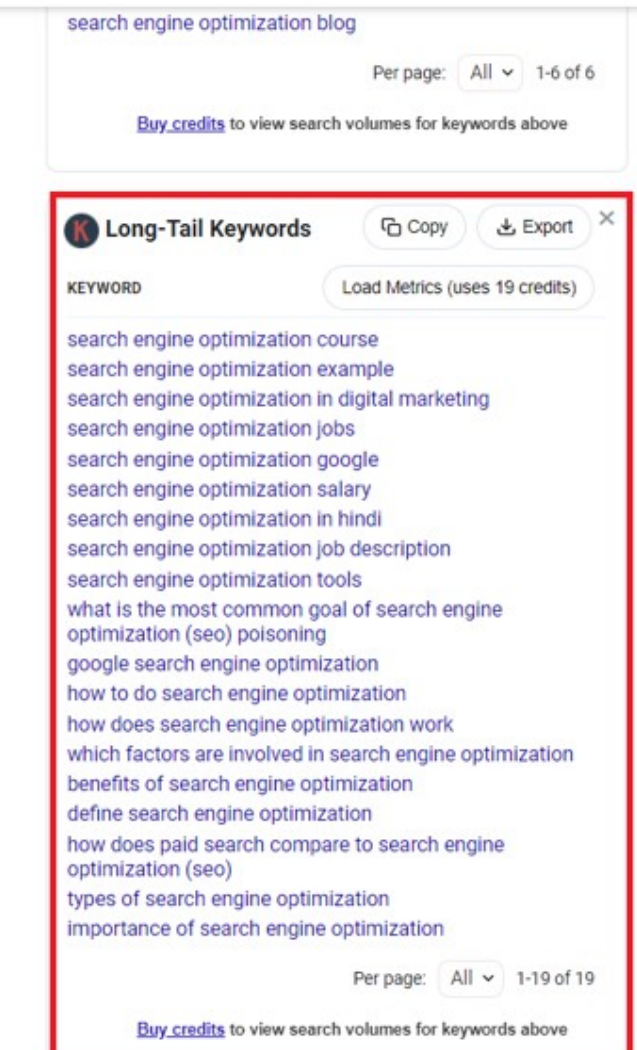

**SpyFu** 

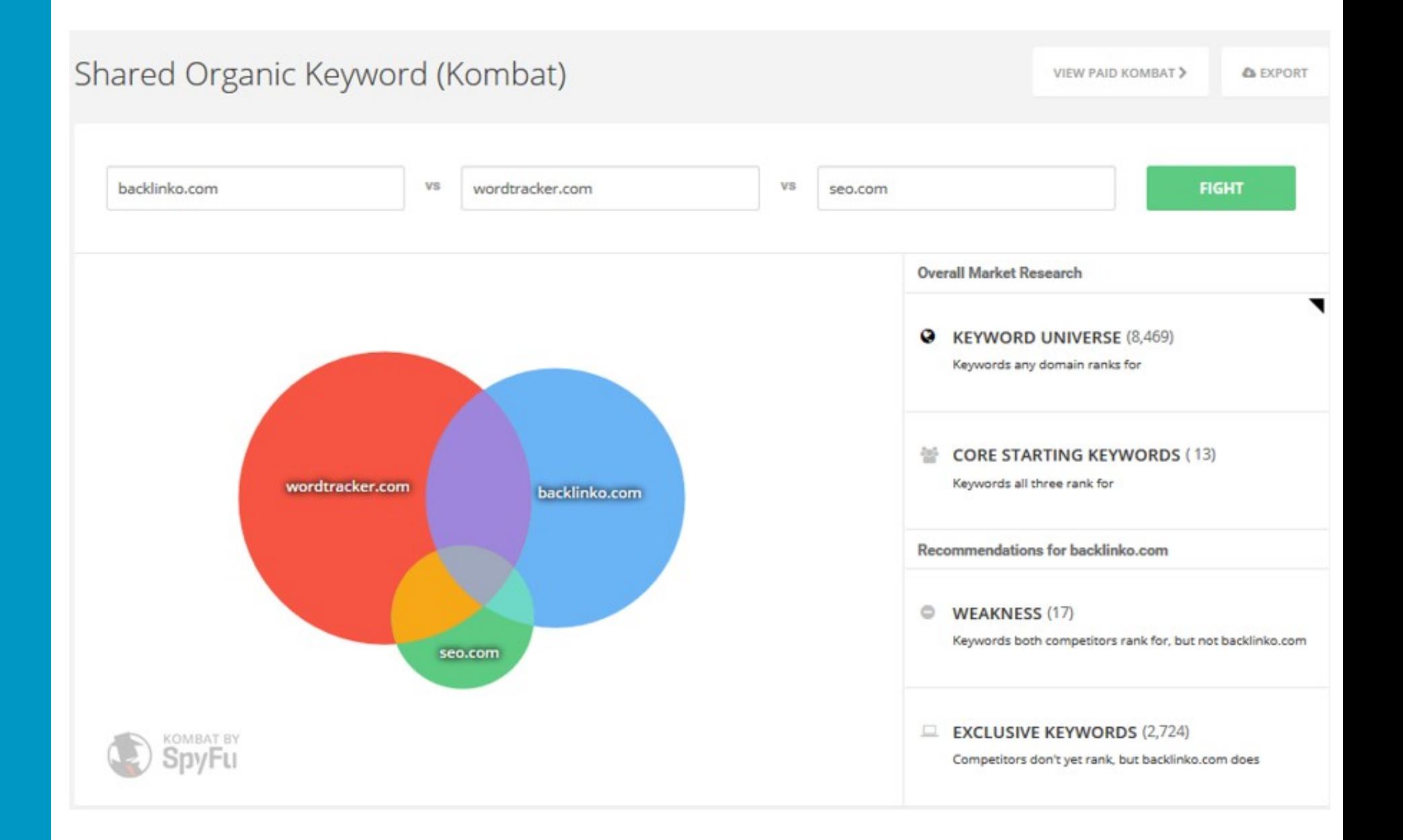

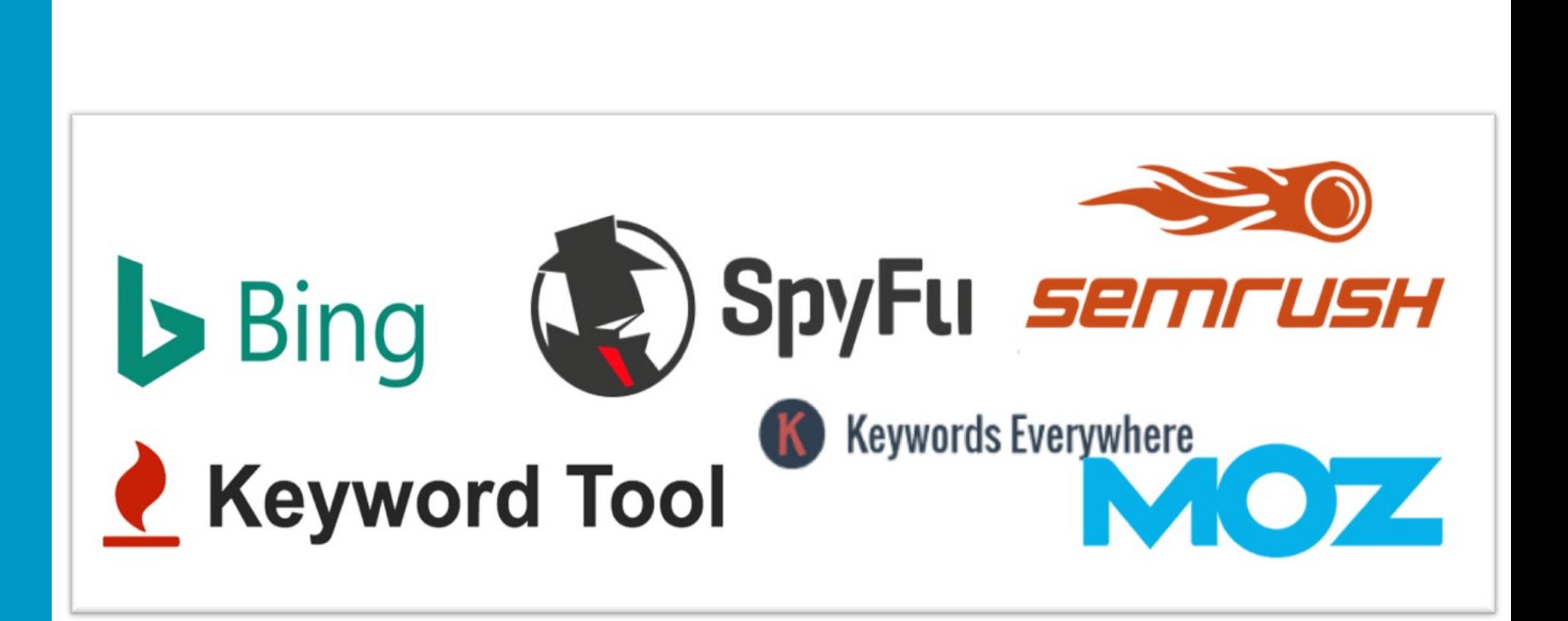

- Intent falls into two categories now and Buy
- **Page architecture and "other words" matter with intent**

### **GOOGLE**

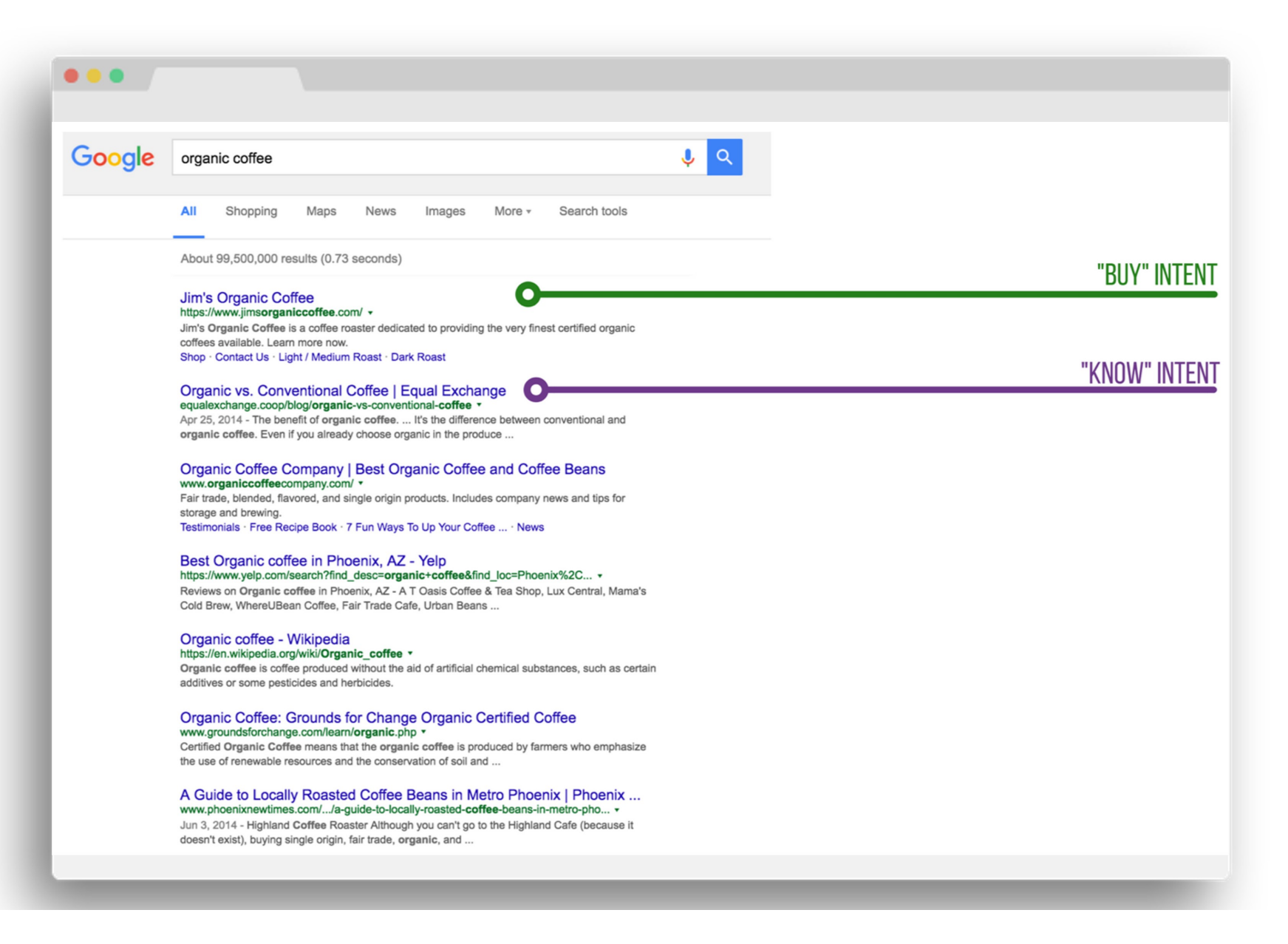

### **GOOGLE**

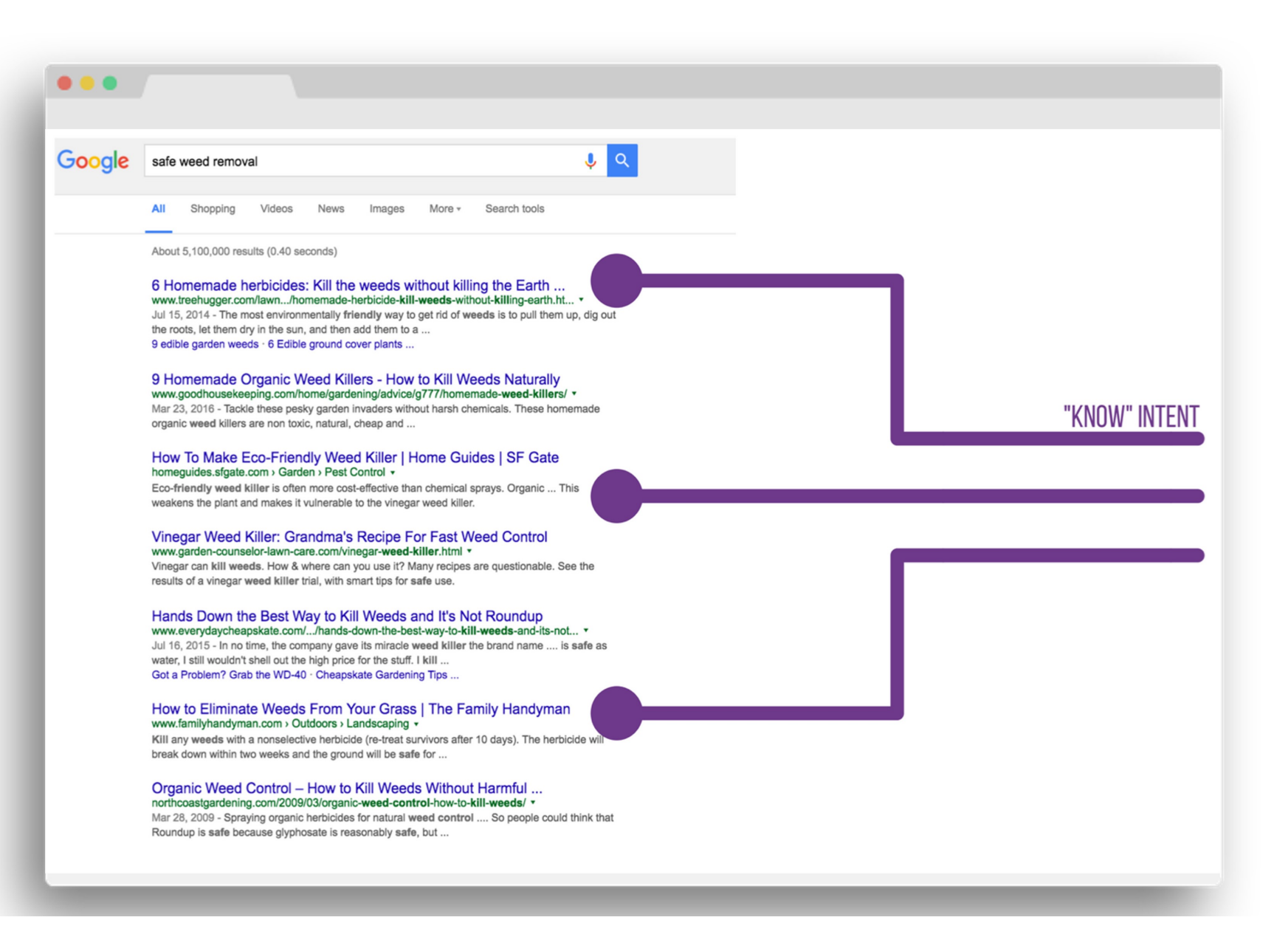

**Download Work Book** taylorslides.com

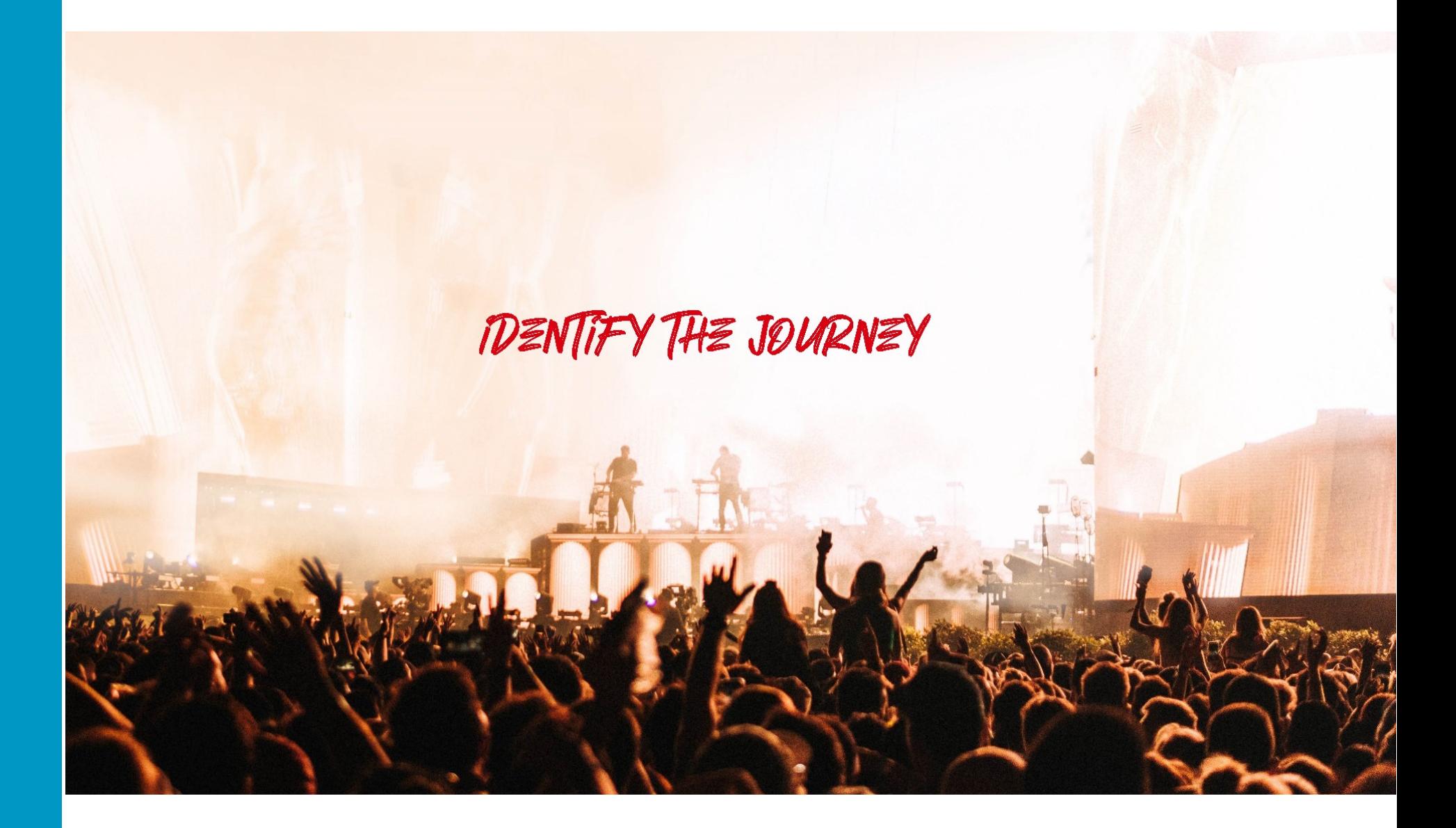

### **THE BUYER'S JOURNEY & SEO**

- **The idea of the buyer's journey is a combination of knowing your target customer and tailoring all interactions with them to help them move forward in the purchase process.**
- **All potential customers go on a journey whether you know that journey or not as a marketer.**

## **MAP KEYWORDS TO THE JOURNEY**

- **Make sure your website is optimized for keywords throughout the buyer's journey.**
- **Content should capture these moments.**

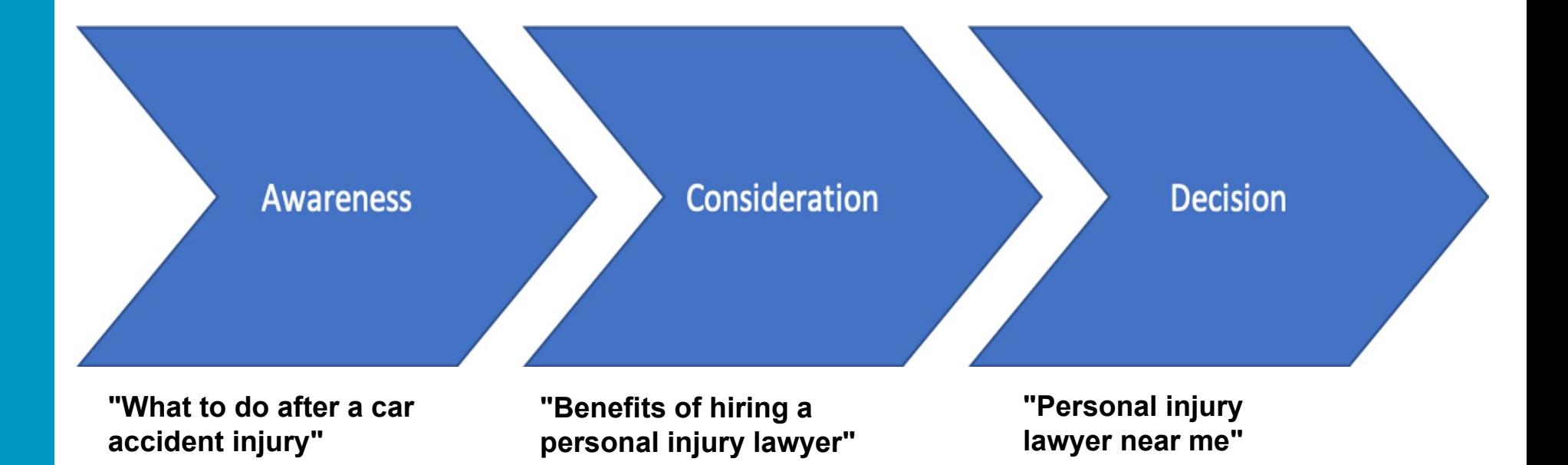

### **BUYER'S JOURNEY FOR SEO**

*"The buyer's journey is the proces buyers go through to become aware of, consider and evaluate, and decide to purchase a new product or service." (HubSpot.com).*

**The idea of the journey is a combination of knowing your target customer and tailoring all interactions with them to help them move forward in the purchase process. All potential customers go on a journey - whether you know that journey or not as a marketer. Below are the basic stages of the journey. Checkout this article for more in-depth information: <https://blog.hubspot.com/sales/what-is-the-buyers-journey>**

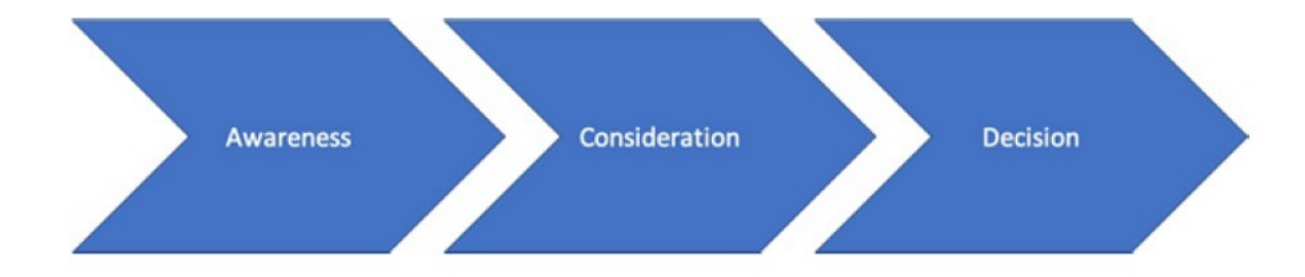

### **BREAK OUT: Identify Your Search Personas**

- **1. Audiense**
- **2. Alexa**
- **3. Quantcast**
- **4. SEMRush**

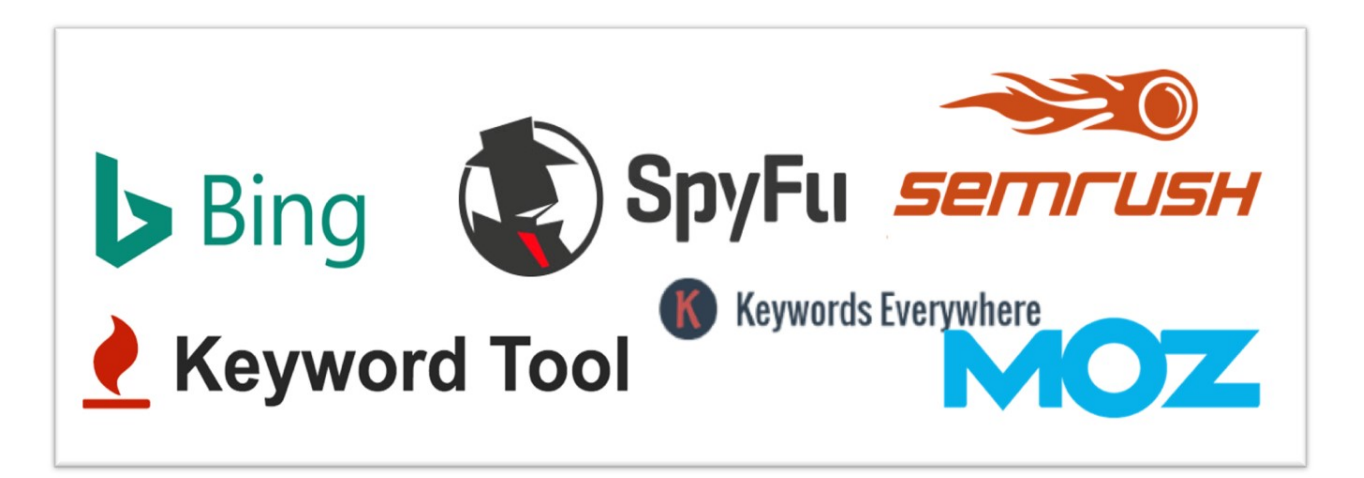

## BREAK OUT: PERSONAS FOR SEO

### EXERCISE

#### Persona #1

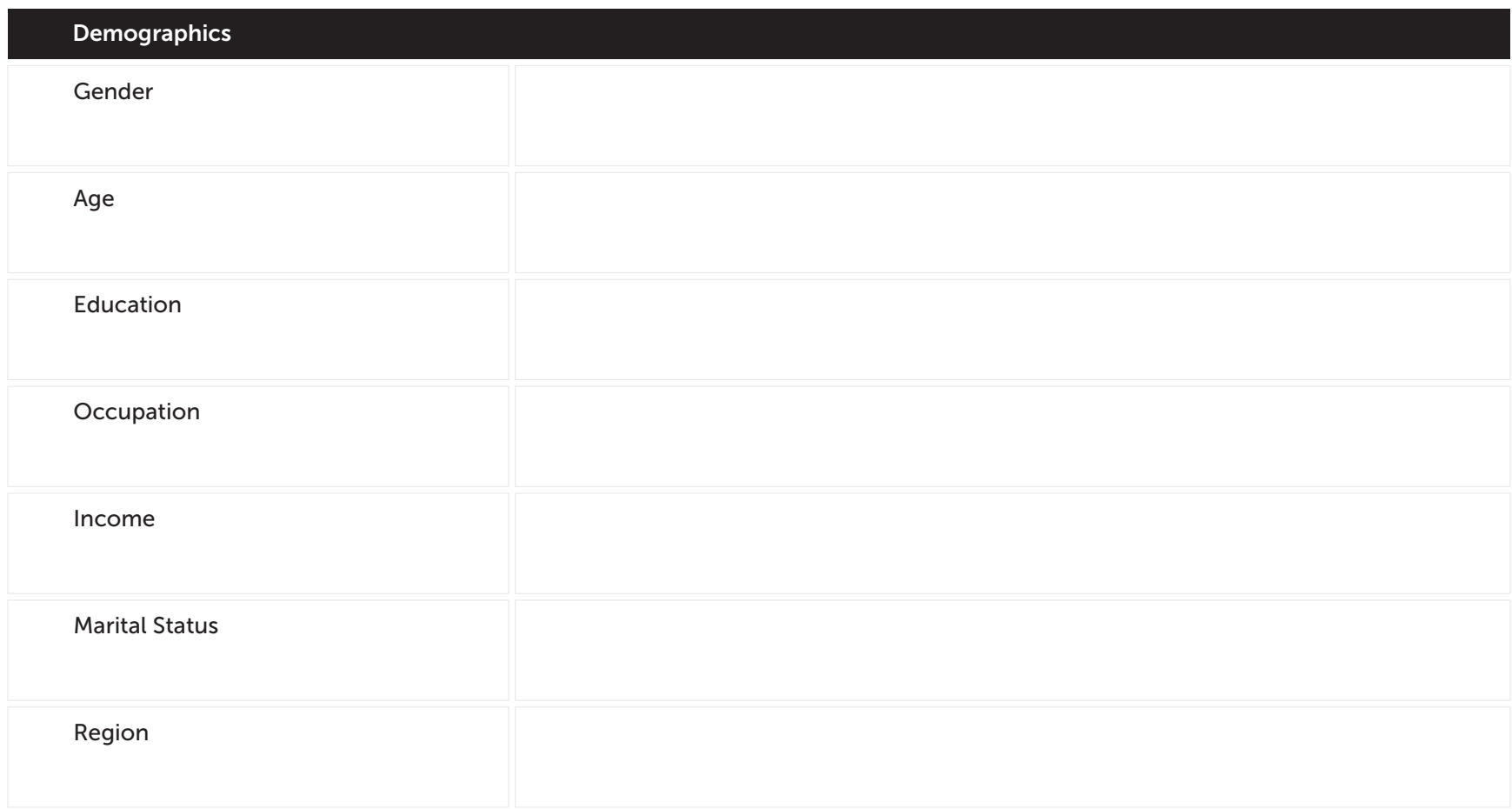

# **Rise of AI = Google's Demise?**

**They asked an AI engine to recreate "a salmon swimming down a river," and here's what it guessed it would look like:**

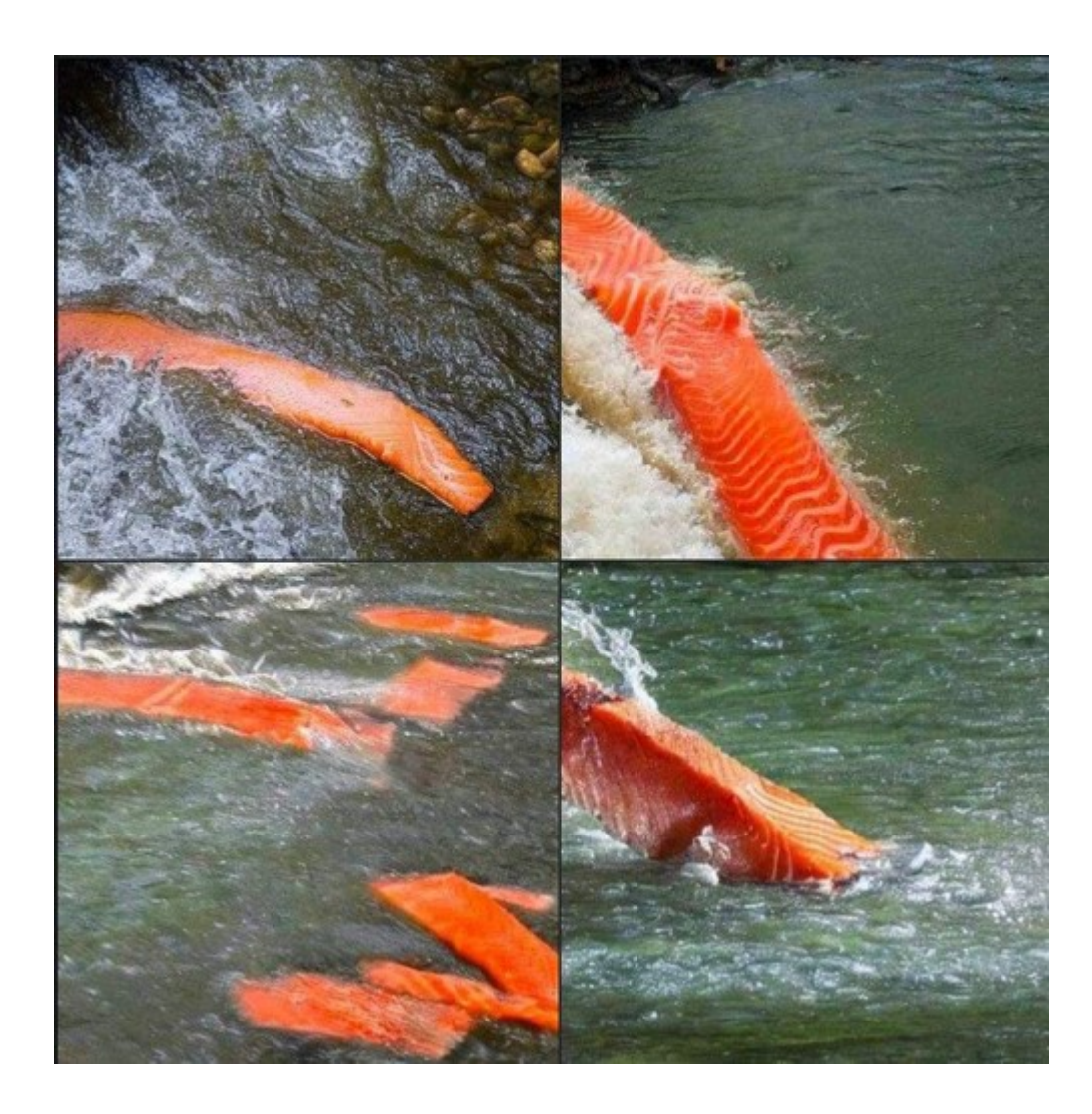

# **Competitor Research**

# **What Keywords are Driving Your Competitor's Traffic?**

## **SpyFu (Free Limited)**

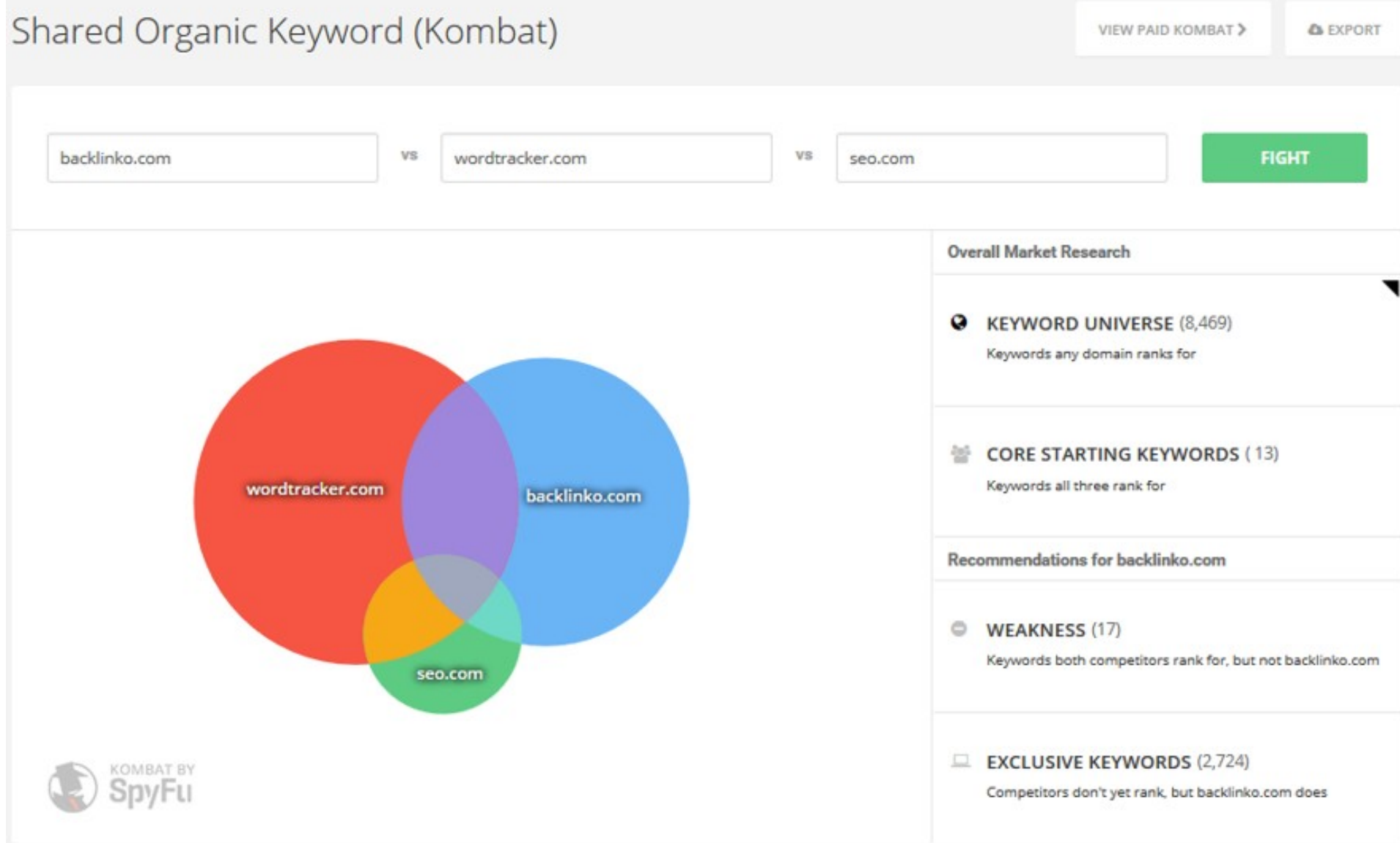

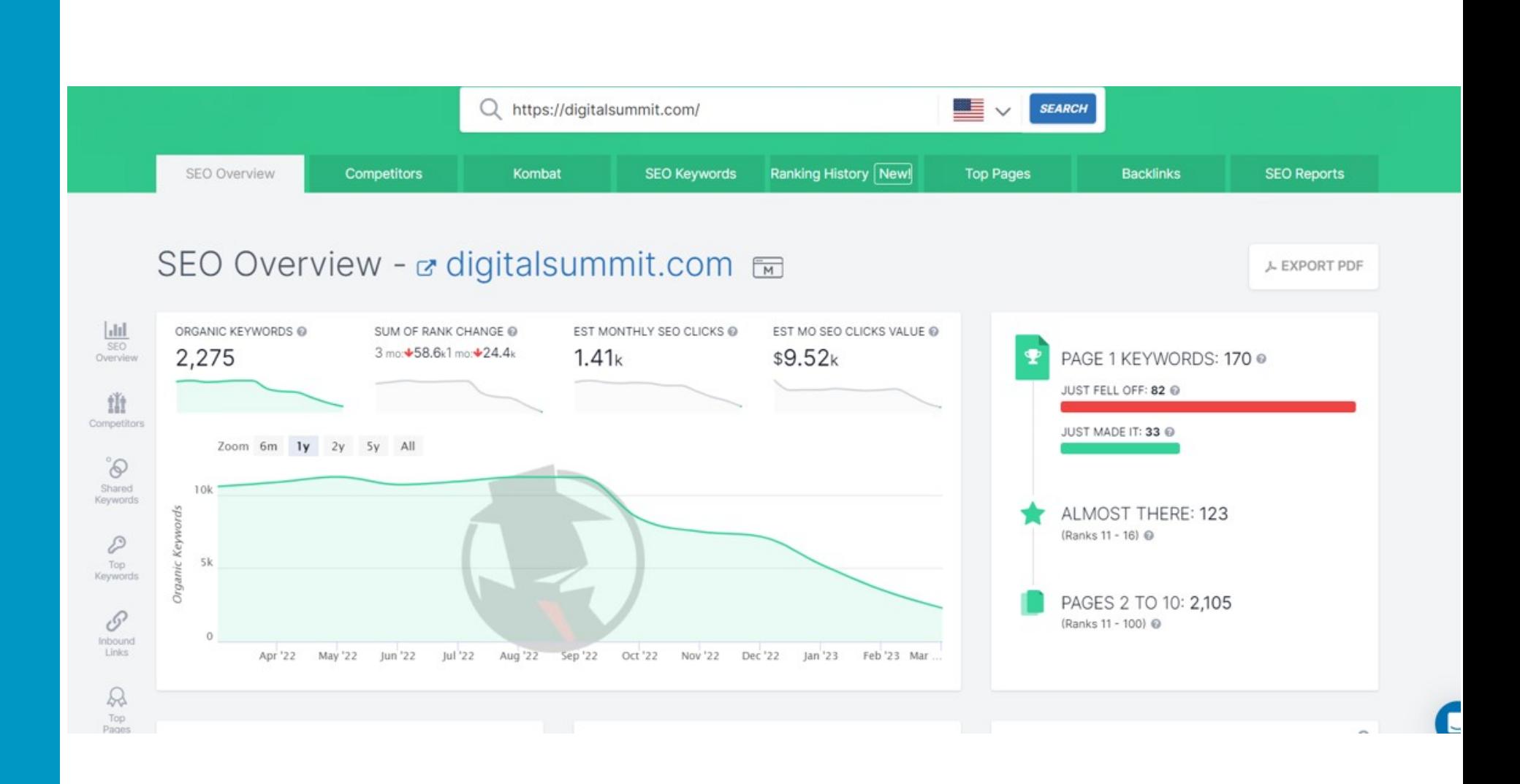

# **SpyFu (Free Limited)**

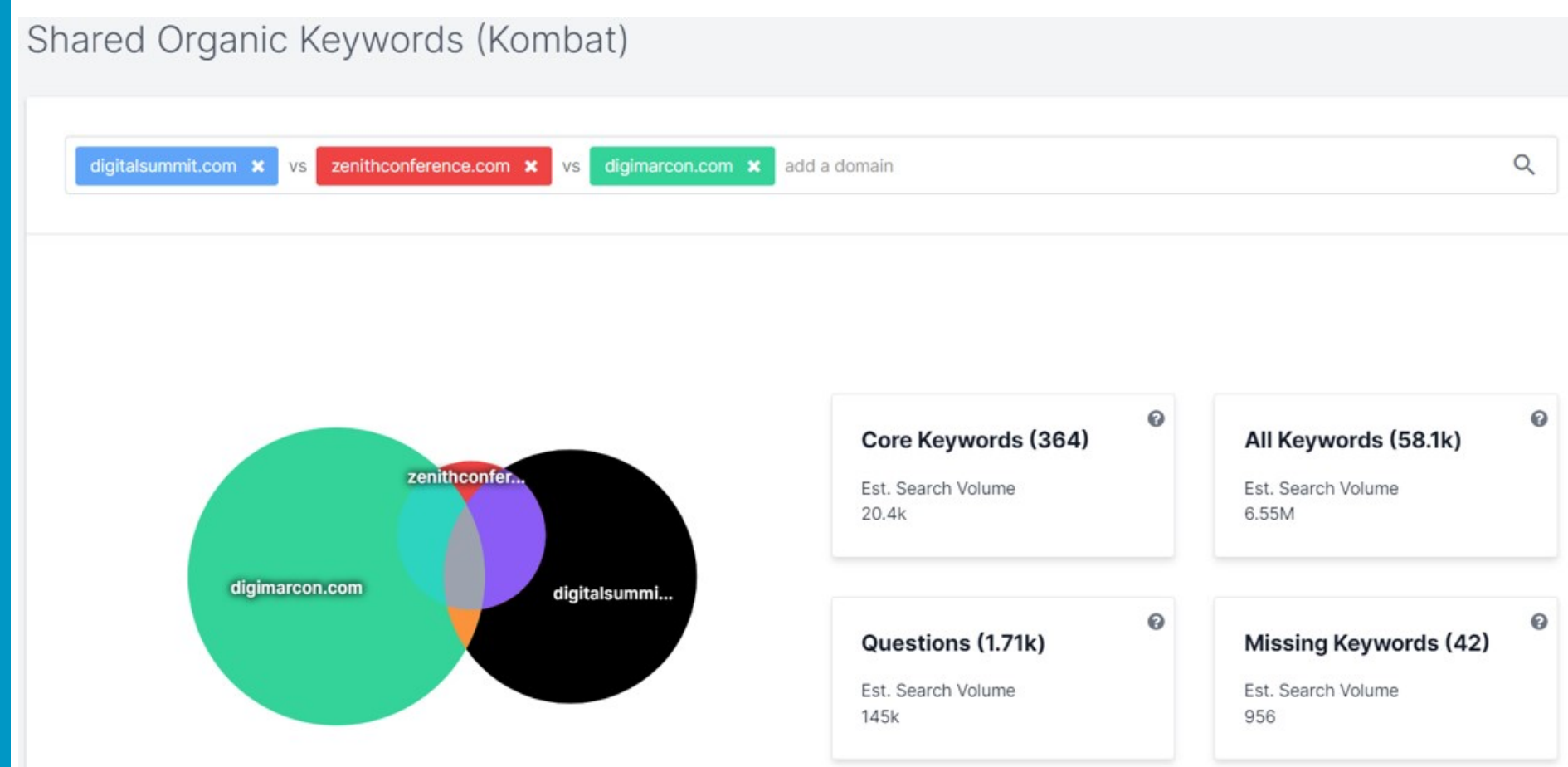

## **SpyFu (Free Limited)**

#### Page One Keywords

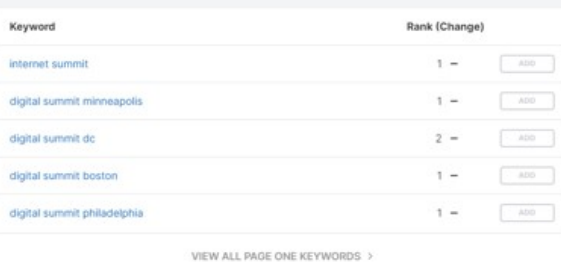

#### Keywords that Just Made the First Page

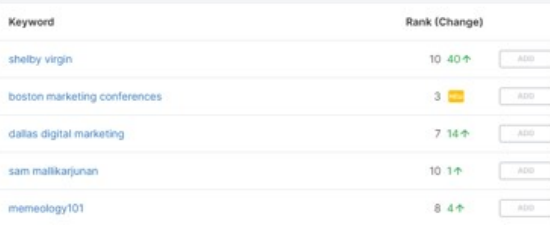

#### Almost There Keywords

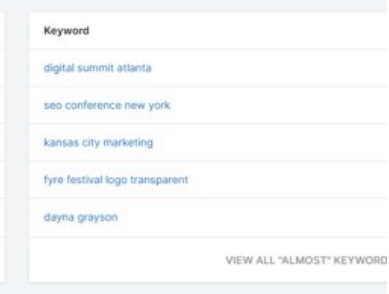

Keywords that Just Fell Off the Fir

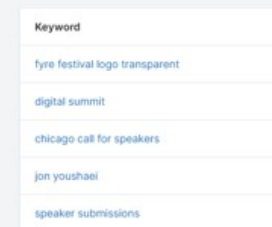

## Most Valuable Keywords

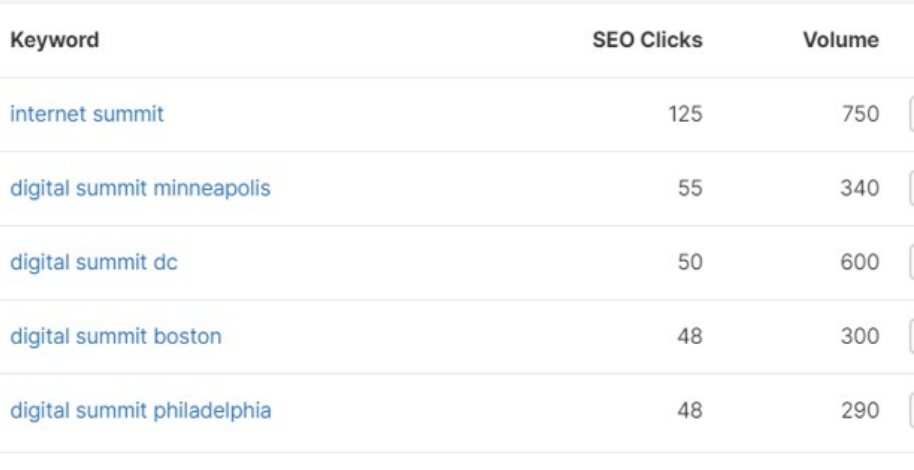

VIEW ALL ORGANIC KEYWORDS >

### **SEMRush**

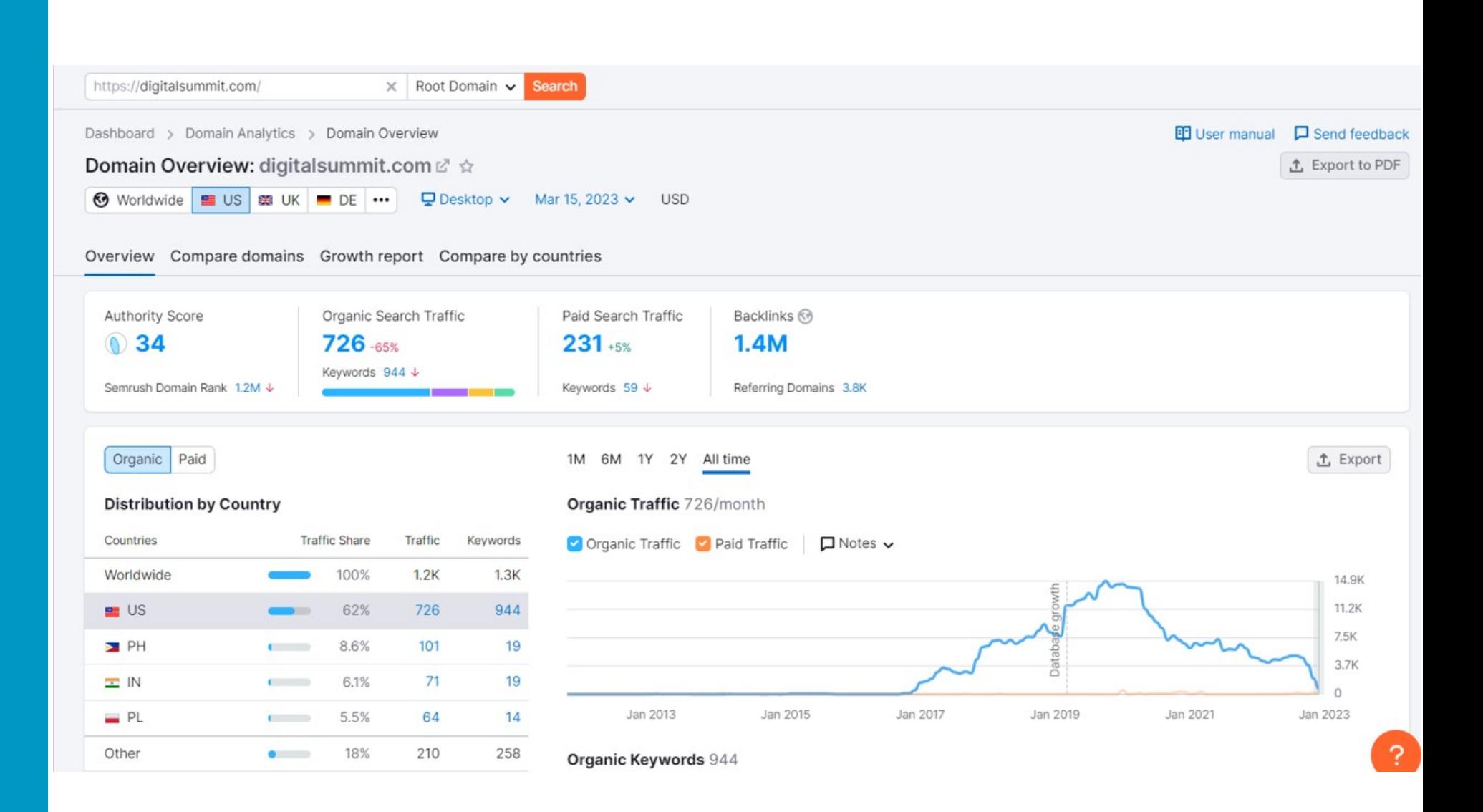

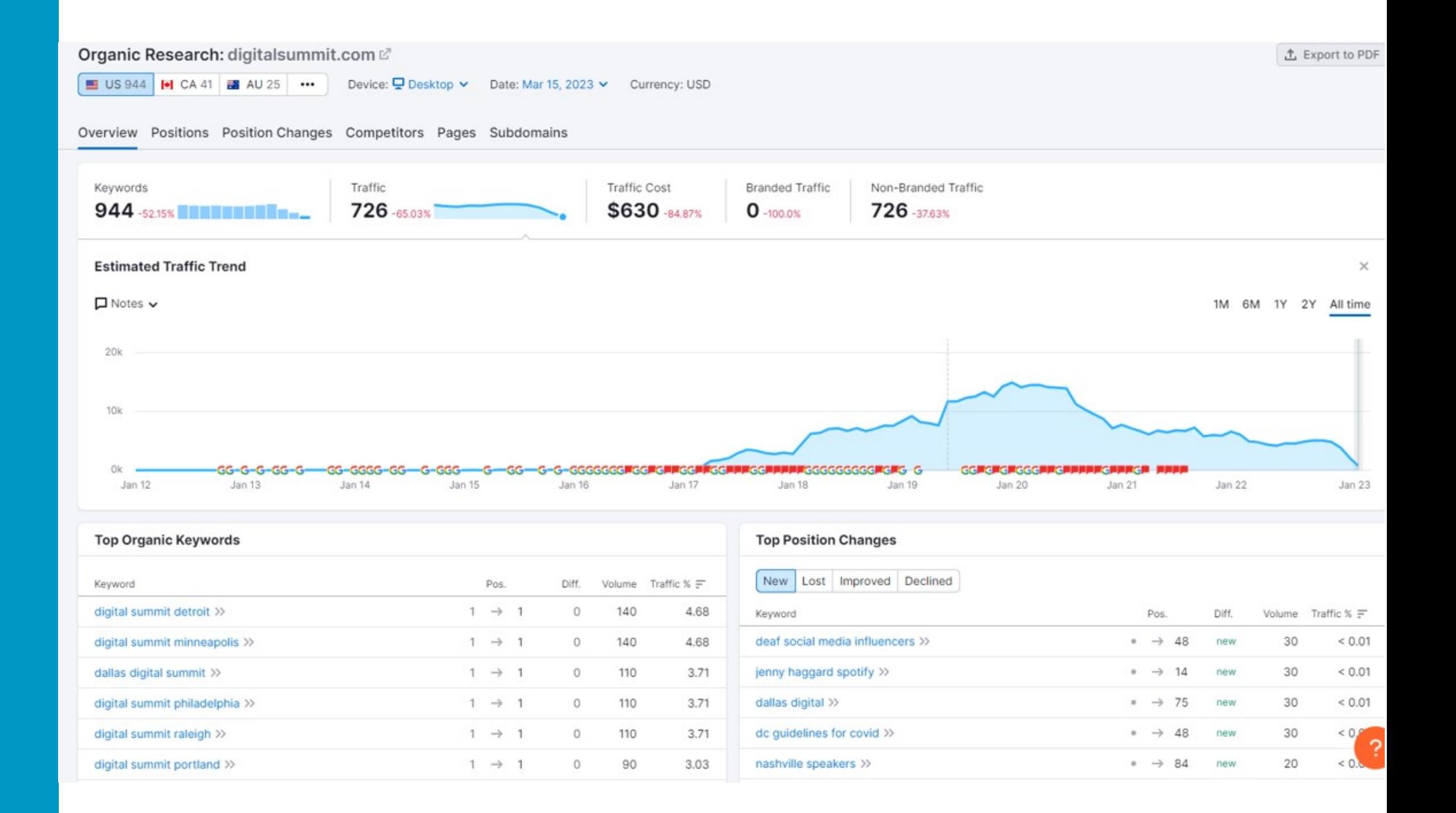

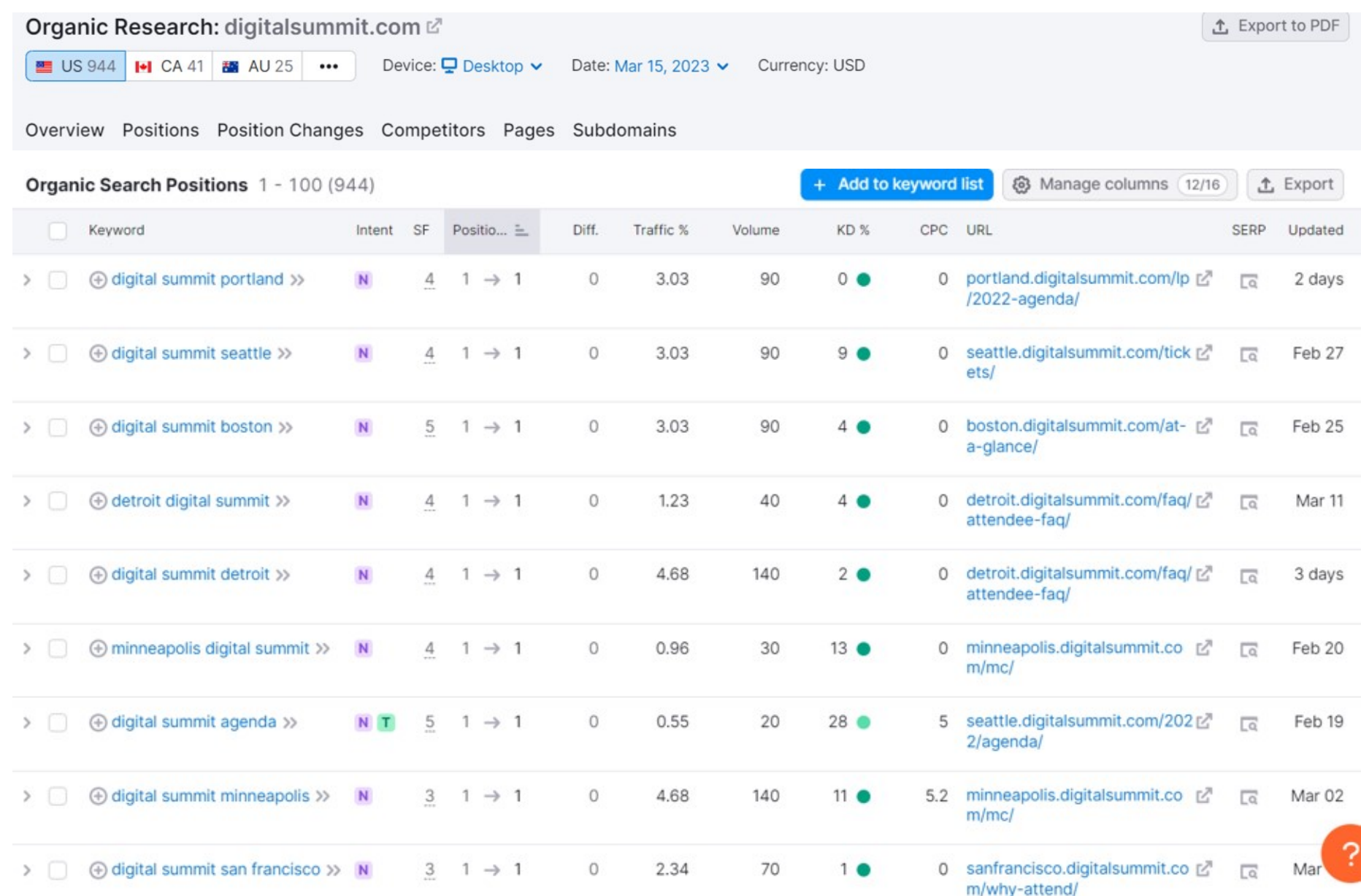

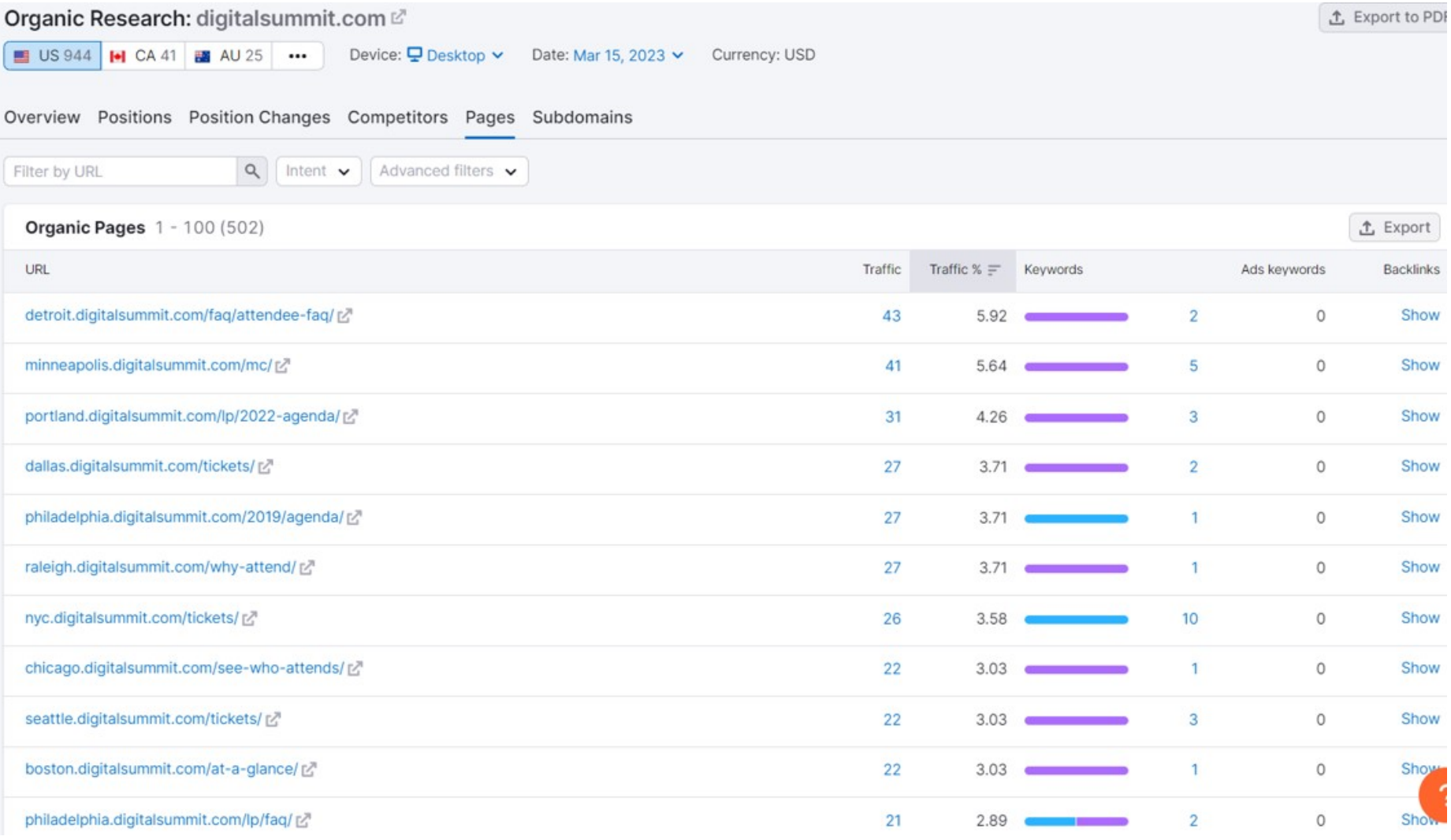

## **Majestic (Free Limited)**

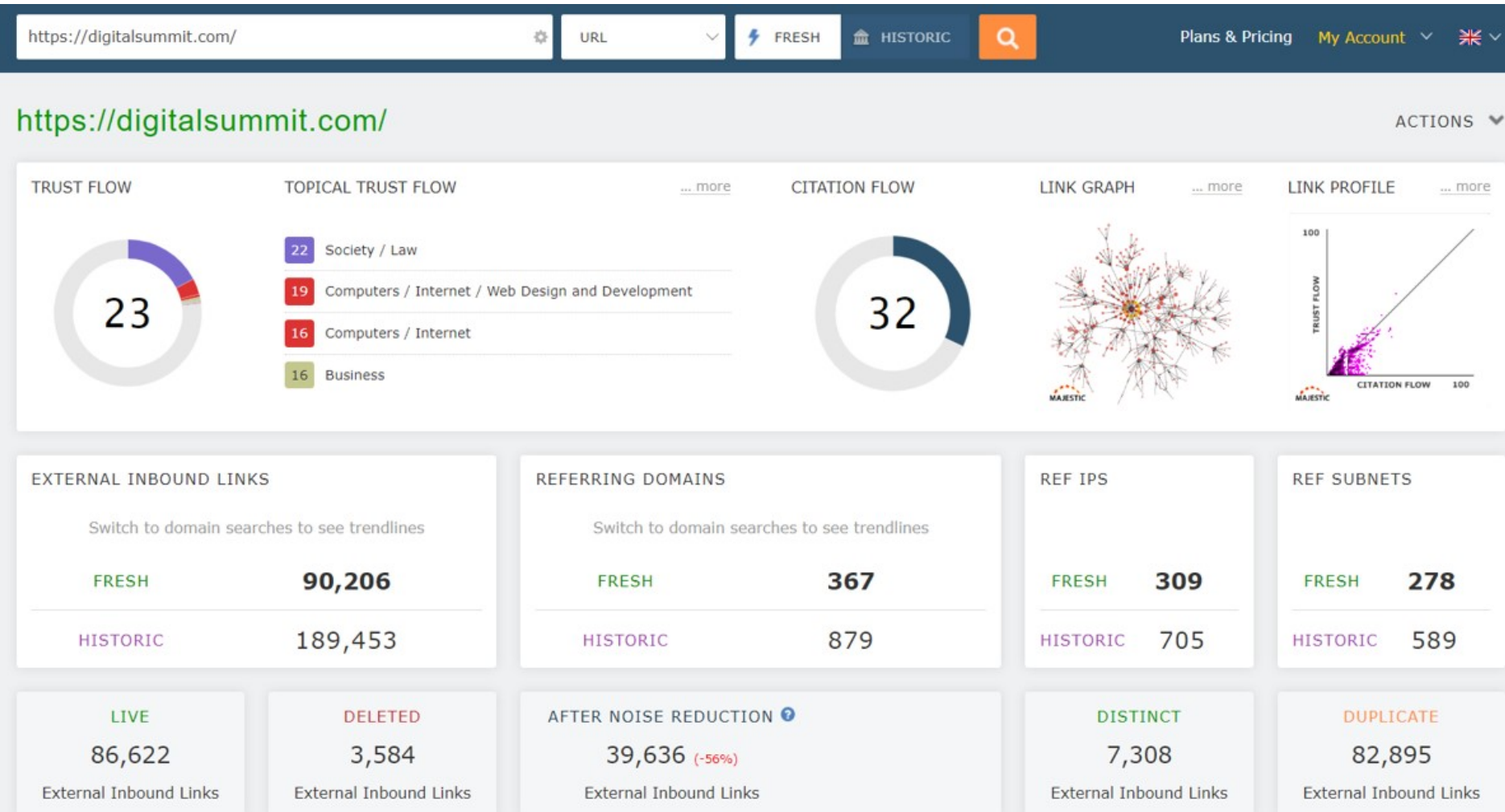

# **Majestic (Free Limited)**

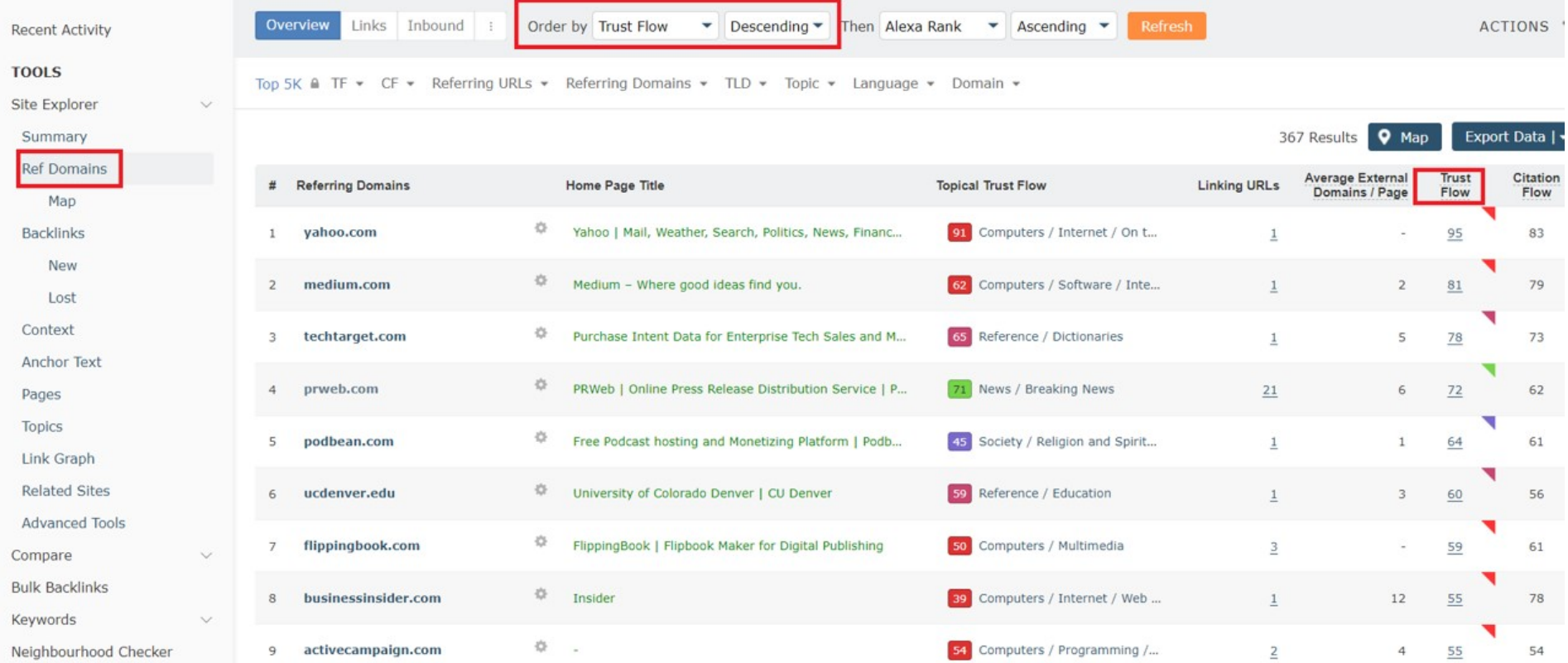
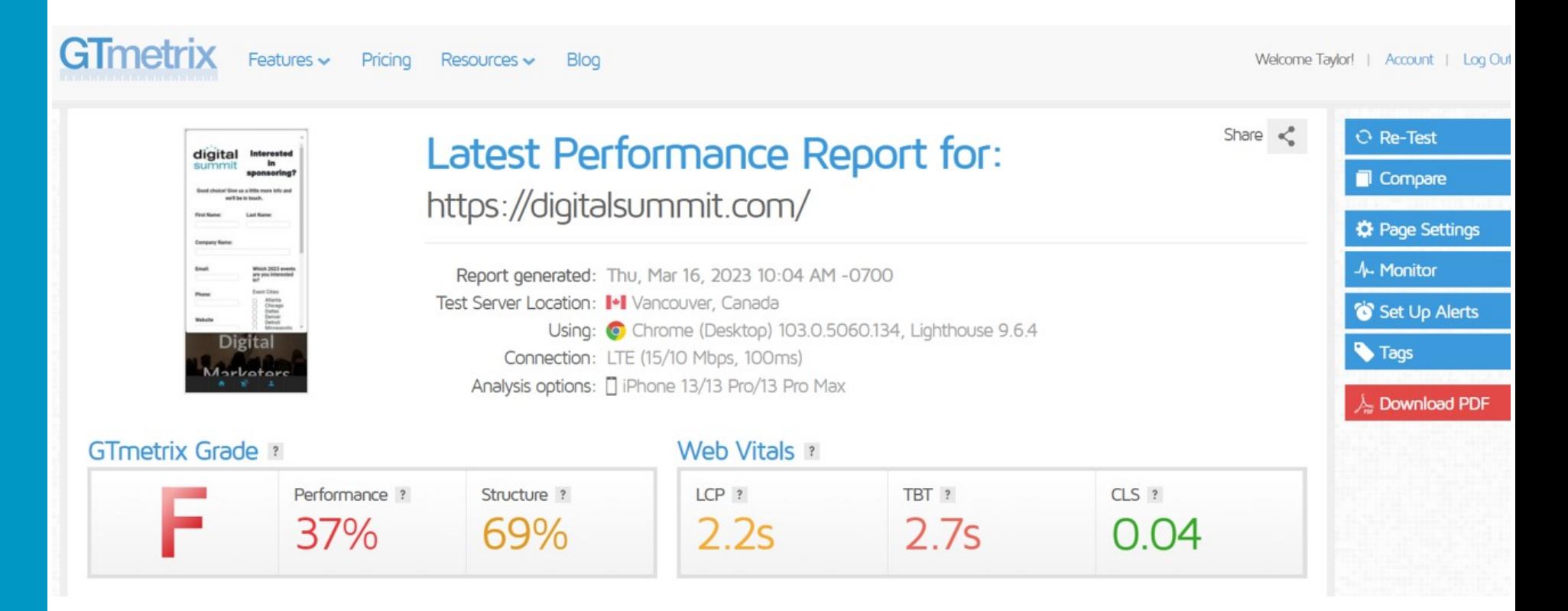

**he point of this is to determine if you re competing in the ran ings** if the competitor has an ad antage in speed or core itals oth of **which are ran ing factors.** 

#### **BuiltWith (Free)**

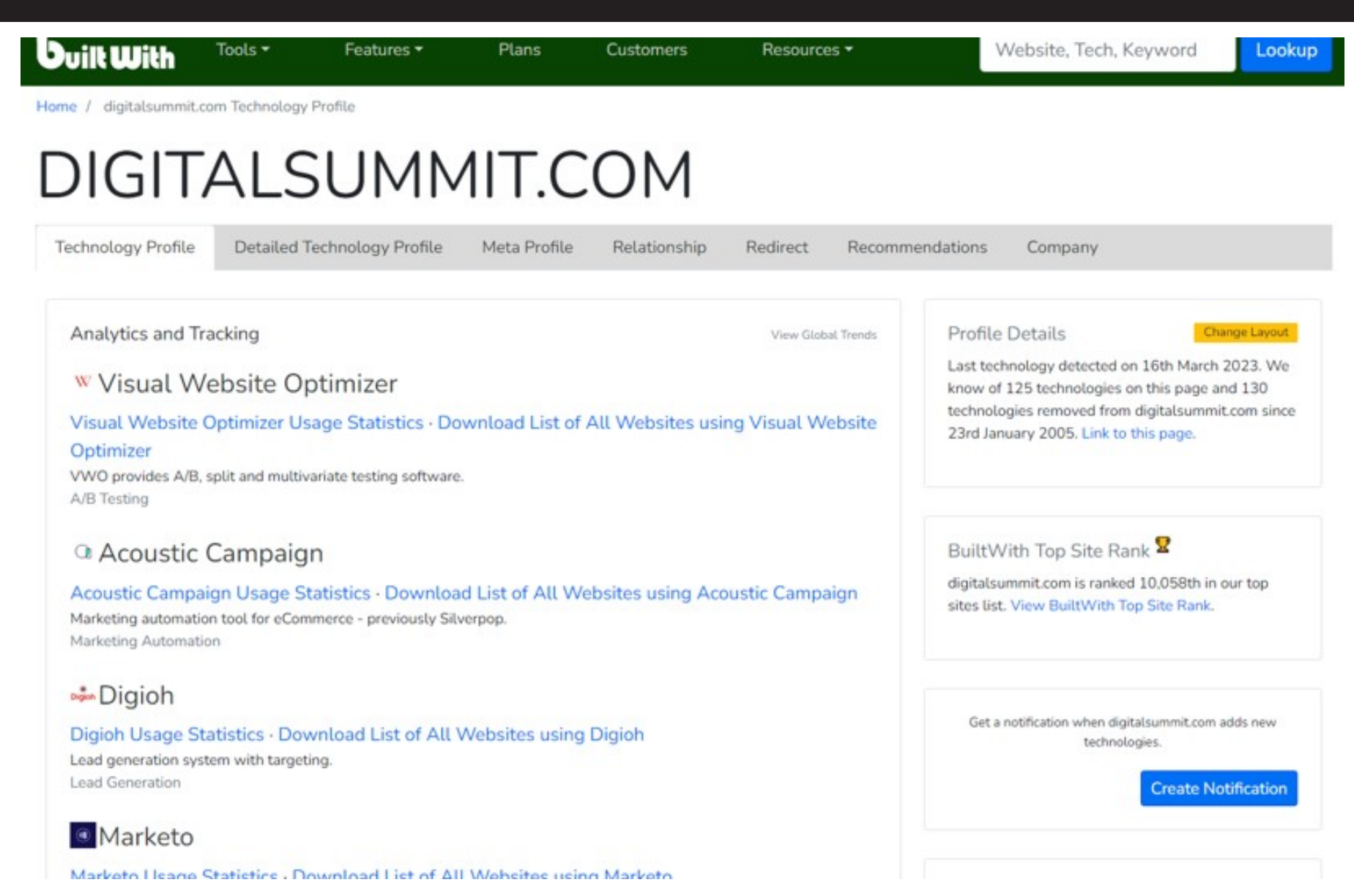

**The point of this is to simply learn what technology is being used on**  your competitor s we site and if there is anything eing done that is **creating an advantage for them and an opportunity for you.**

**BREAK OUT**

### **Break Out:**

### **Competitive/Keyword Research**

Research you competitors and come up with a few keywords/ article topics

- [https://www.spyfu.com/ \(Free Limited\)](https://www.spyfu.com/)
- <https://www.semrush.com/>
- [https://majestic.com/ \(Free Limited\)](https://majestic.com/)
- [https://builtwith.com/ \(Free\)](https://builtwith.com/)
- [https://gtmetrix.com/ \(Free Limited, Speed](https://gtmetrix.com/) Tests)

#### **BREAK OUT ACTIVITY SHEET**

#### **EXERCISE**

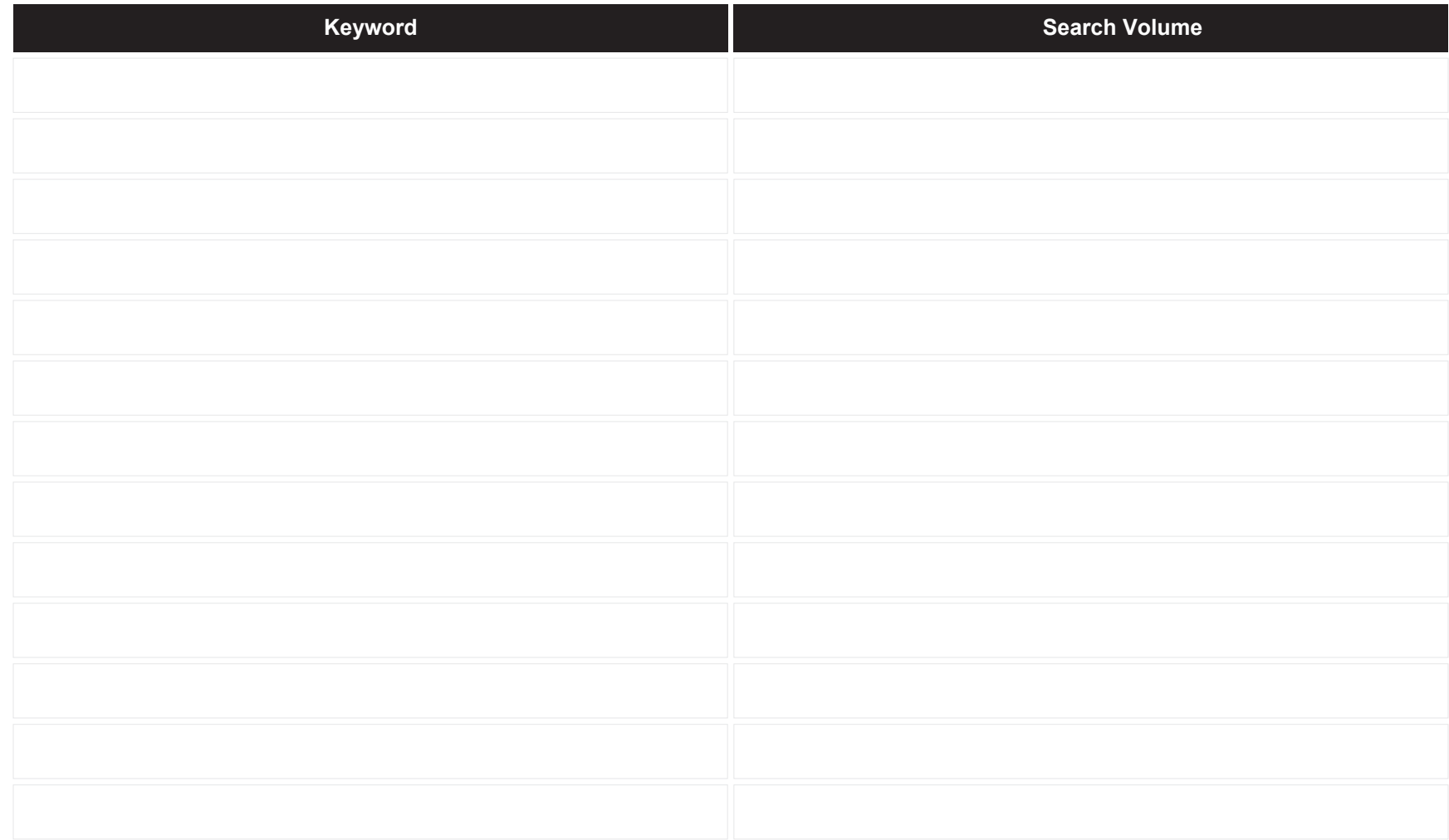

# **Content has been, and is still, KING!**

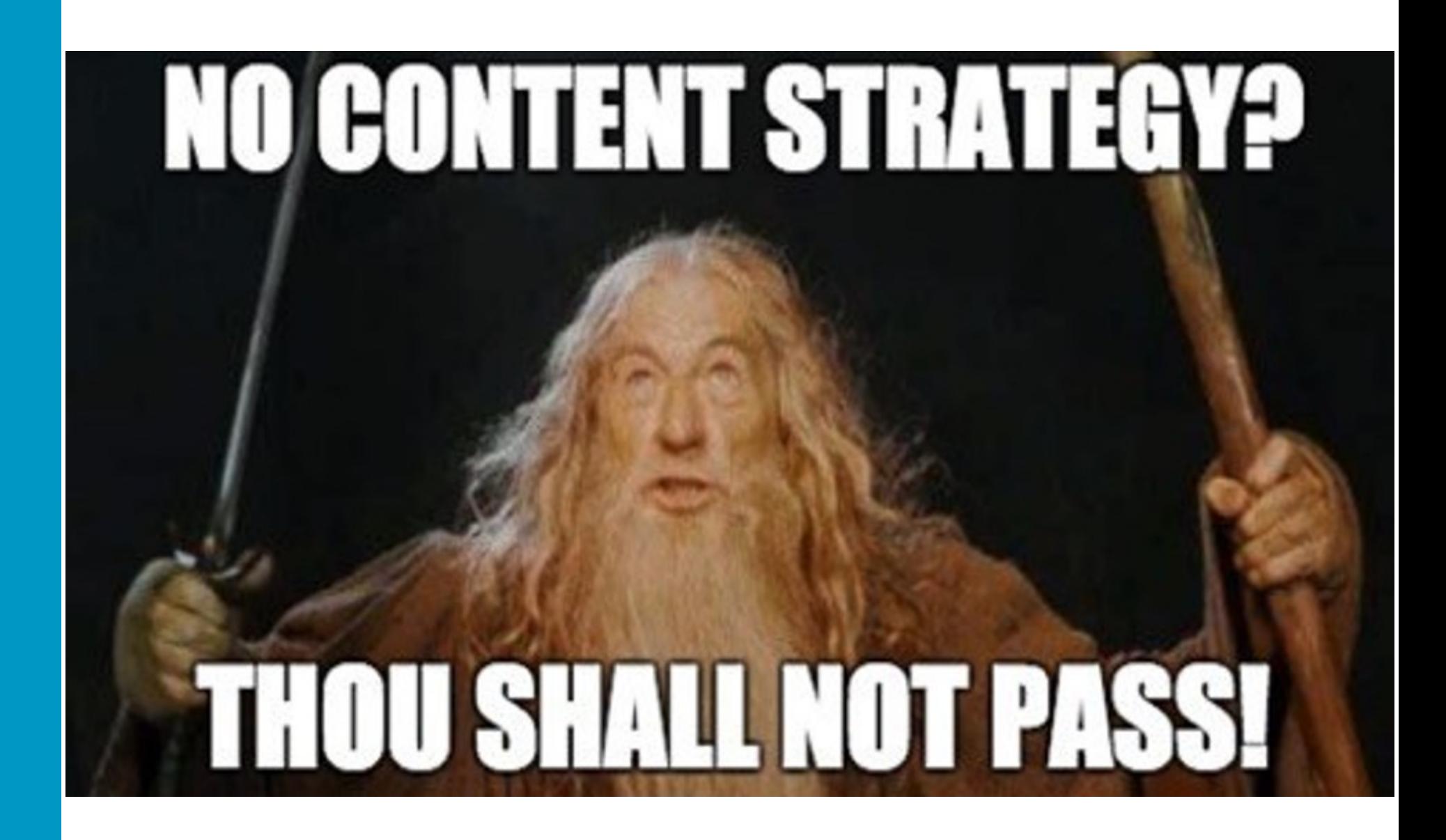

# **GOOGLE PUBLISHED AN ARTICLE ON HOW TO RECOVER FROM CORE ALGO UPDATES:**

**<https://webmasters.googleblog.com/2019/08/core-updates.html>**

#### **TOOLS FOR FINDING TRENDING & RELEVANT TOPICS**

- **[www.answerthepublic.com](http://www.answerthepublic.com/)**
- **Google Alerts**
- **SEMRush Keyword Overview**
- **People Also Ask**

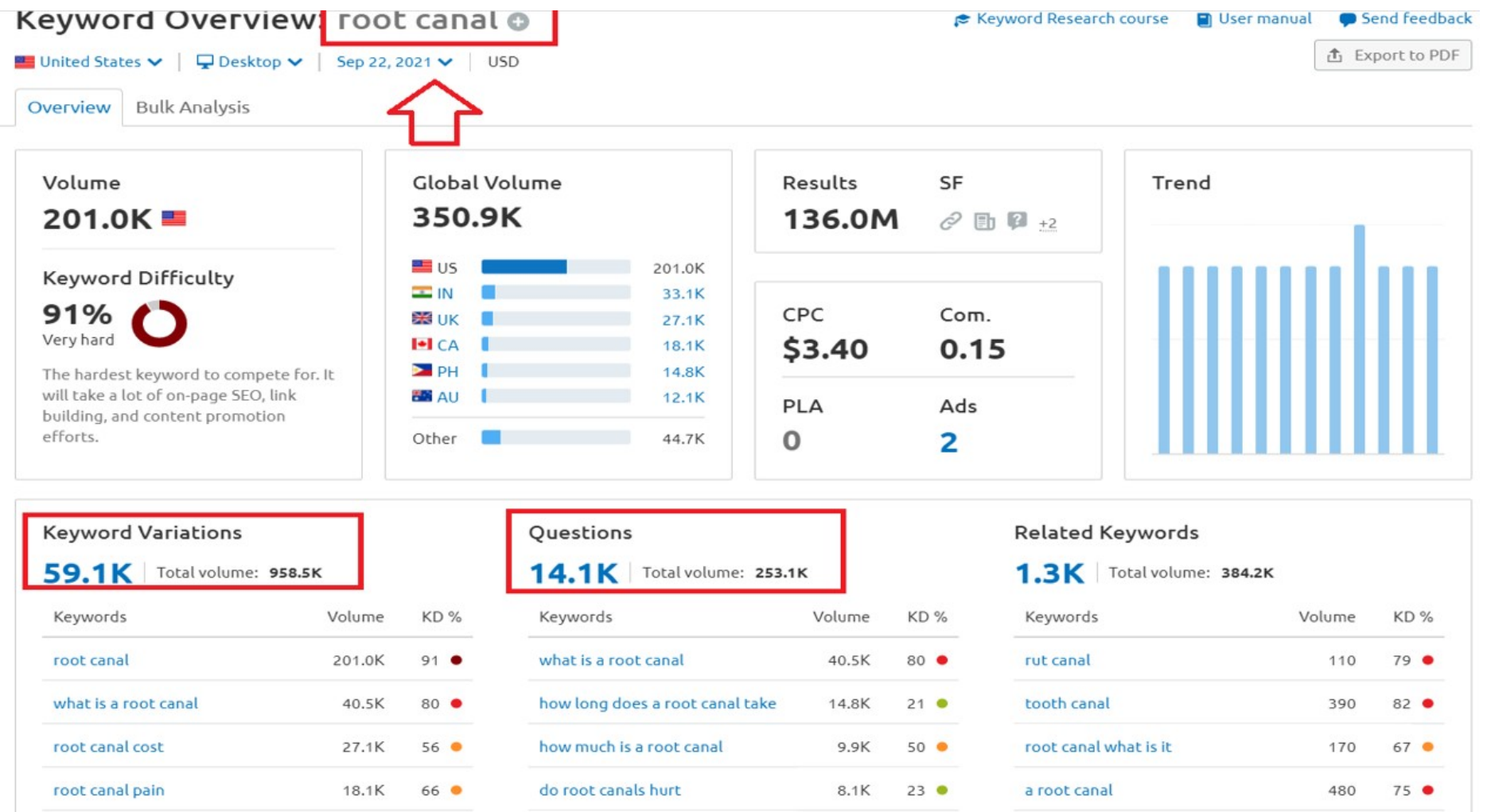

how much does a root canal cost 8.1K 39 C tooth root canal

how long does a root canal take 14.8K 21 ●

76  $\bullet$ 

 $2.4K$ 

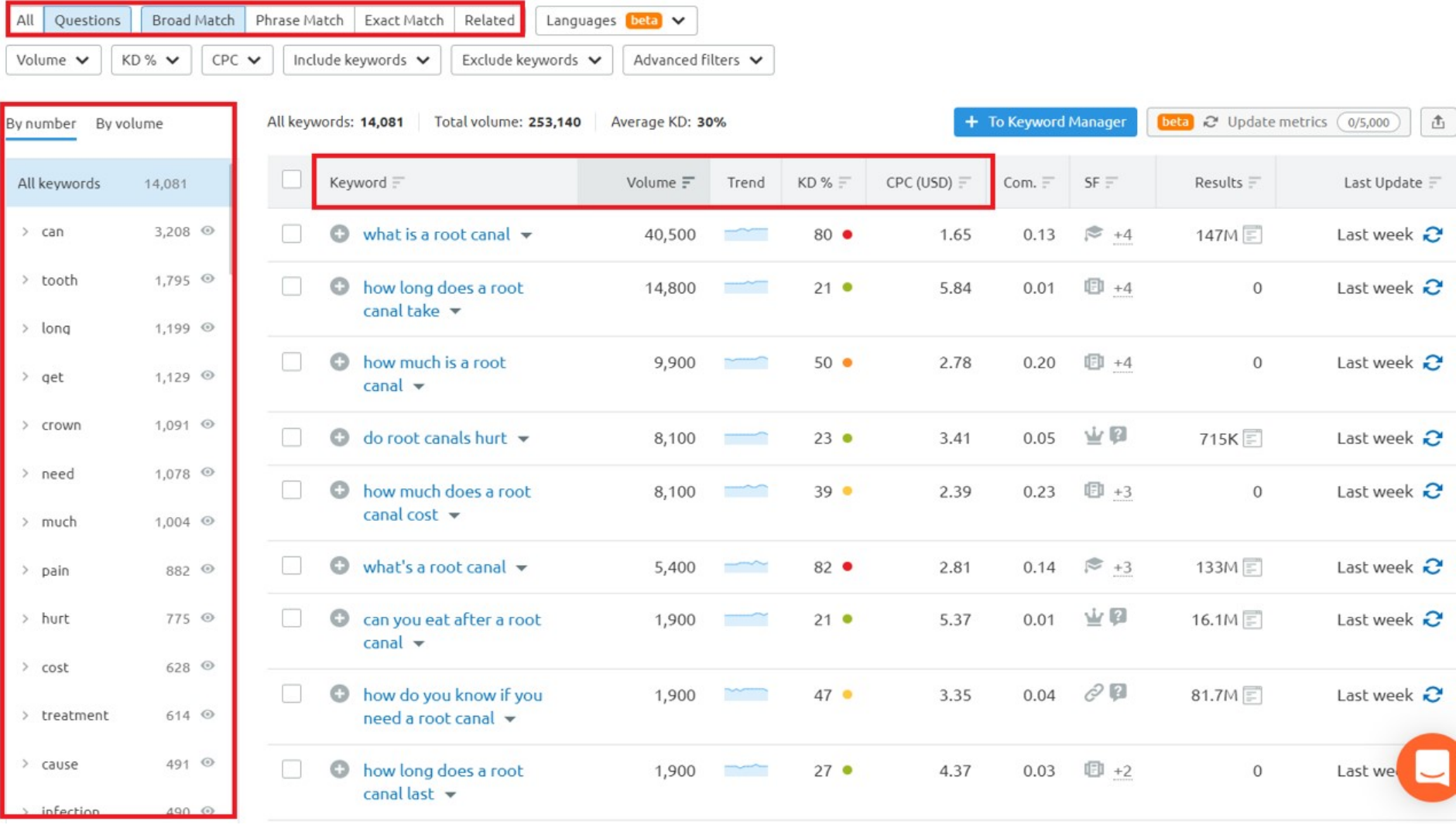

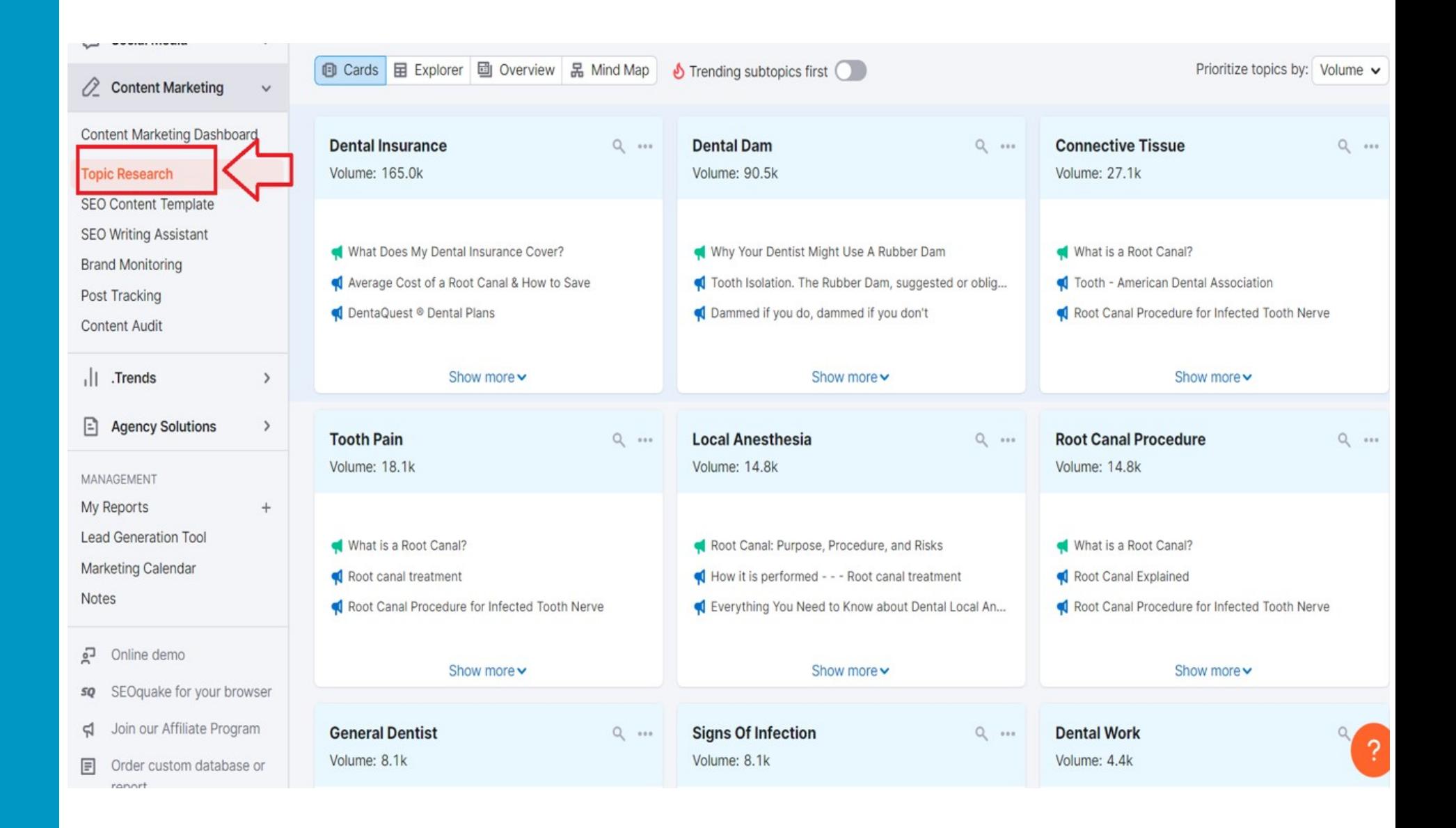

#### **The Cards 로 Explorer E** Overview 品 Mind Map

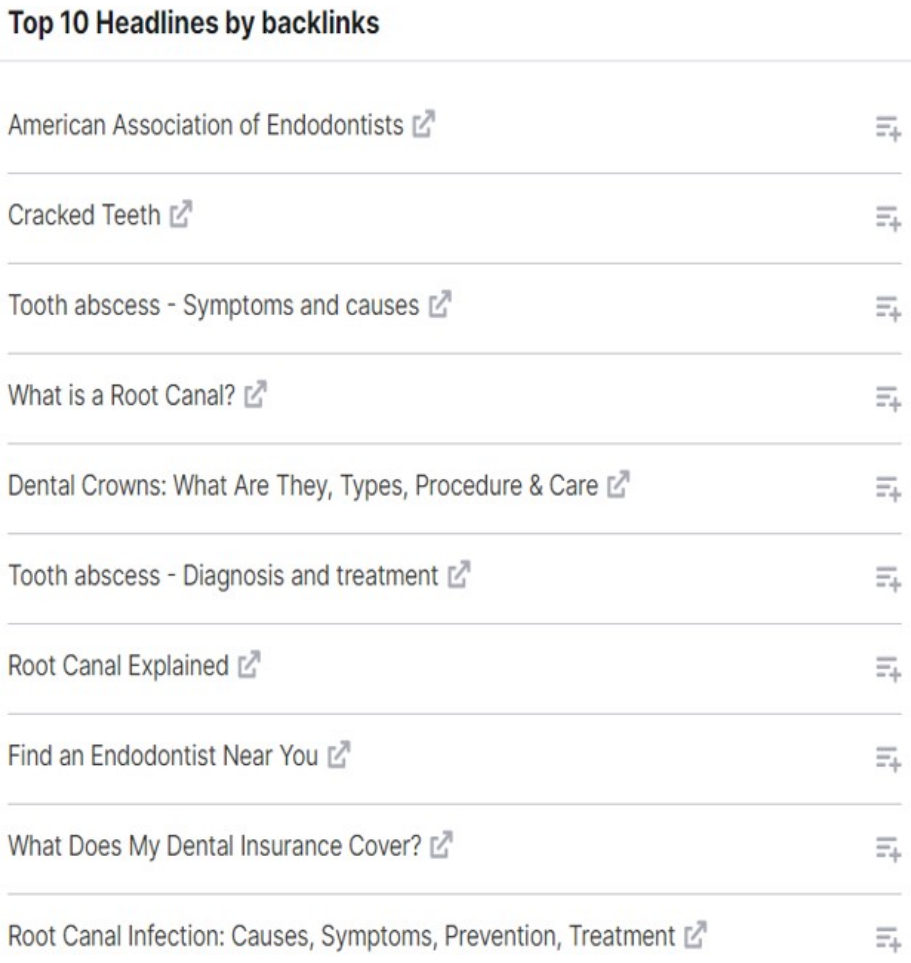

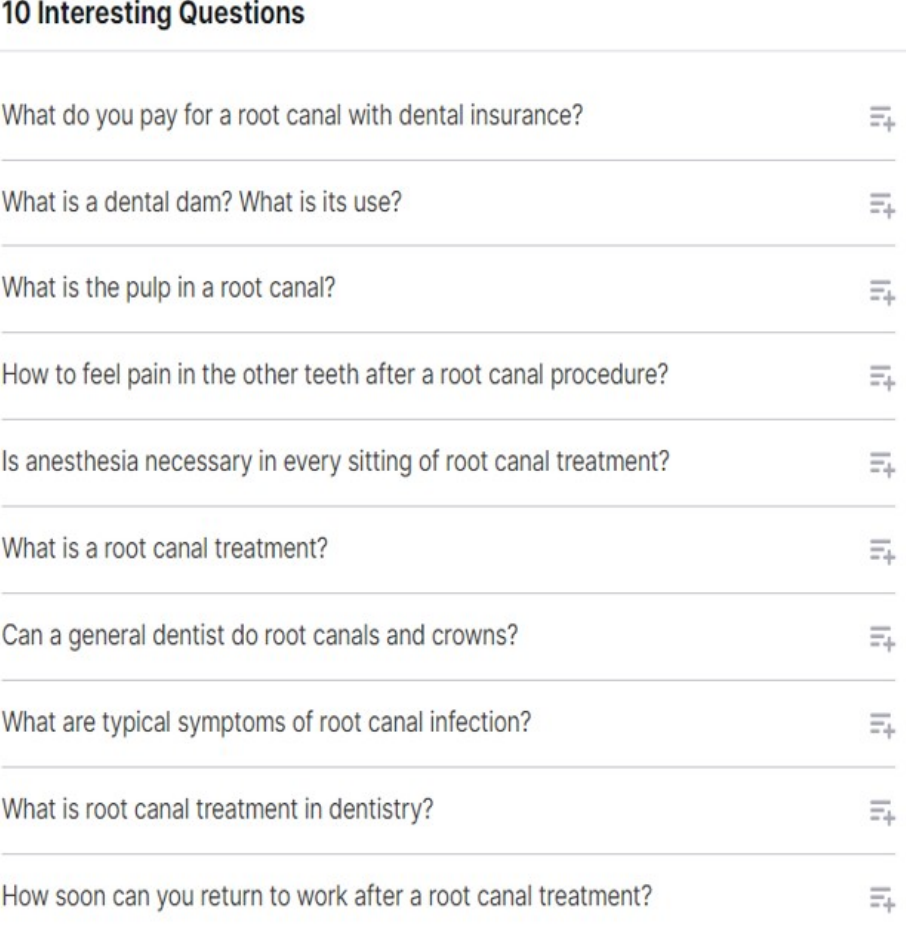

# **Google Helpful Content Update**

**<https://developers.google.com/search/blog/2022/08/helpful-content-update>**

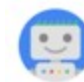

Google Search Central @googlesearchc

Next week, we will launch the "helpful content update" to better ensure people see more original, helpful content written by people, for people, rather than content made primarily for search engine traffic. Learn more & advice creators should consider: developers.google.com/search/blog/20...

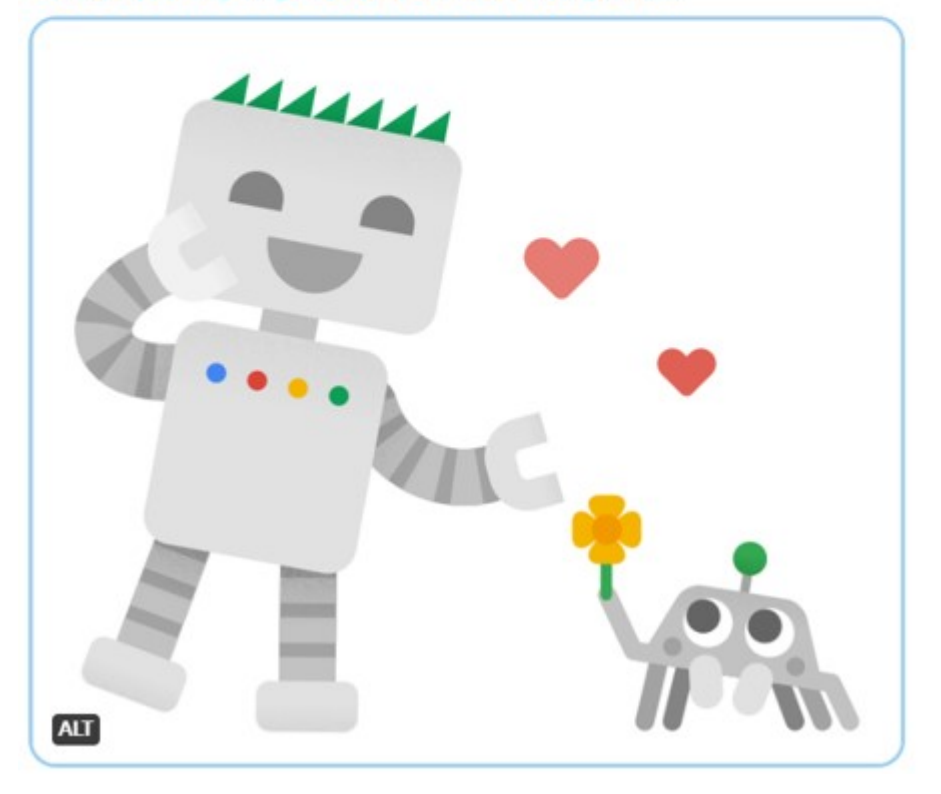

#### **Helpful Content Update: Released 8/25/22**

- Largest update in 10 years (Since Panda)
- It looks at content that was created to rank well in search over help humans
- This is a sitewide algorithm, so the whole site will be impacted by this update
- If you were hit by this, then you will need to look at your content and see if you can do better with Google's advice below
- [https://developers.google.com/](https://developers.google.com/search/blog/2022/08/helpful-content-update) search/blog/2022/08/helpfulcontent-update

#### Avoid creating content for search engines first

Our advice about having a people-first approach does not invalidate following SEO best practices, such as those covered in Google's own SEO guide. SEO is a helpful activity when it's applied to people-first content. However, content created primarily for search engine traffic is strongly correlated with content that searchers find unsatisfying.

How do you avoid taking a search engine-first approach? Answering yes to some or all of the questions is a warning sign that you should reevaluate how you're creating content across your site:

- Is the content primarily to attract people from search engines, rather than made for humans?
- Are you producing lots of content on different topics in hopes that some of it might perform well in search results?
- Are you using extensive automation to produce content on many topics?
- Are you mainly summarizing what others have to say without adding much value?
- Are you writing about things simply because they seem trending and not because you'd write about them otherwise for your existing audience?
- Does your content leave readers feeling like they need to search again to get better information from other sources?
- Are you writing to a particular word count because you've heard or read that Google has a preferred word count? (No, we don't).
- Did you decide to enter some niche topic area without any real expertise, but instead mainly because you thought you'd get search traffic?
- Does your content promise to answer a question that actually has no answer, such as suggesting there's a release date for a product, movie, or TV show when one isn't confirmed?

#### **IDENTIFYING WEAK PAGES**

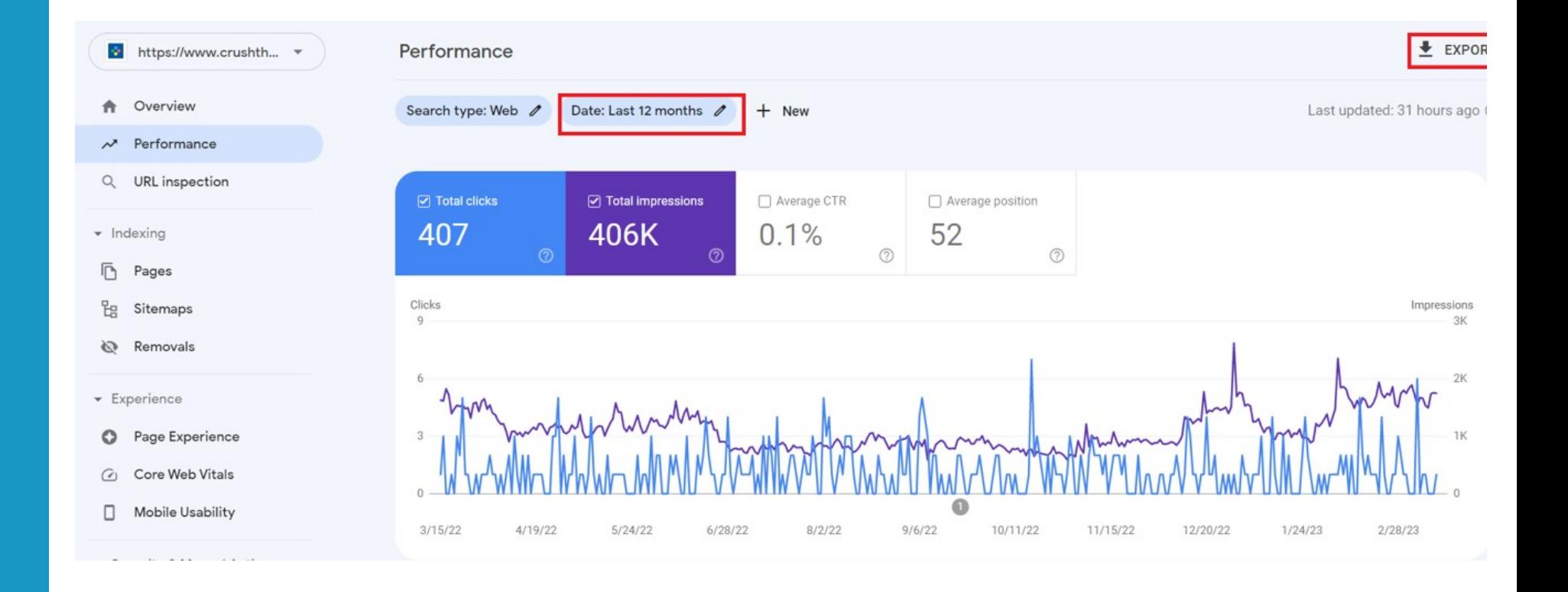

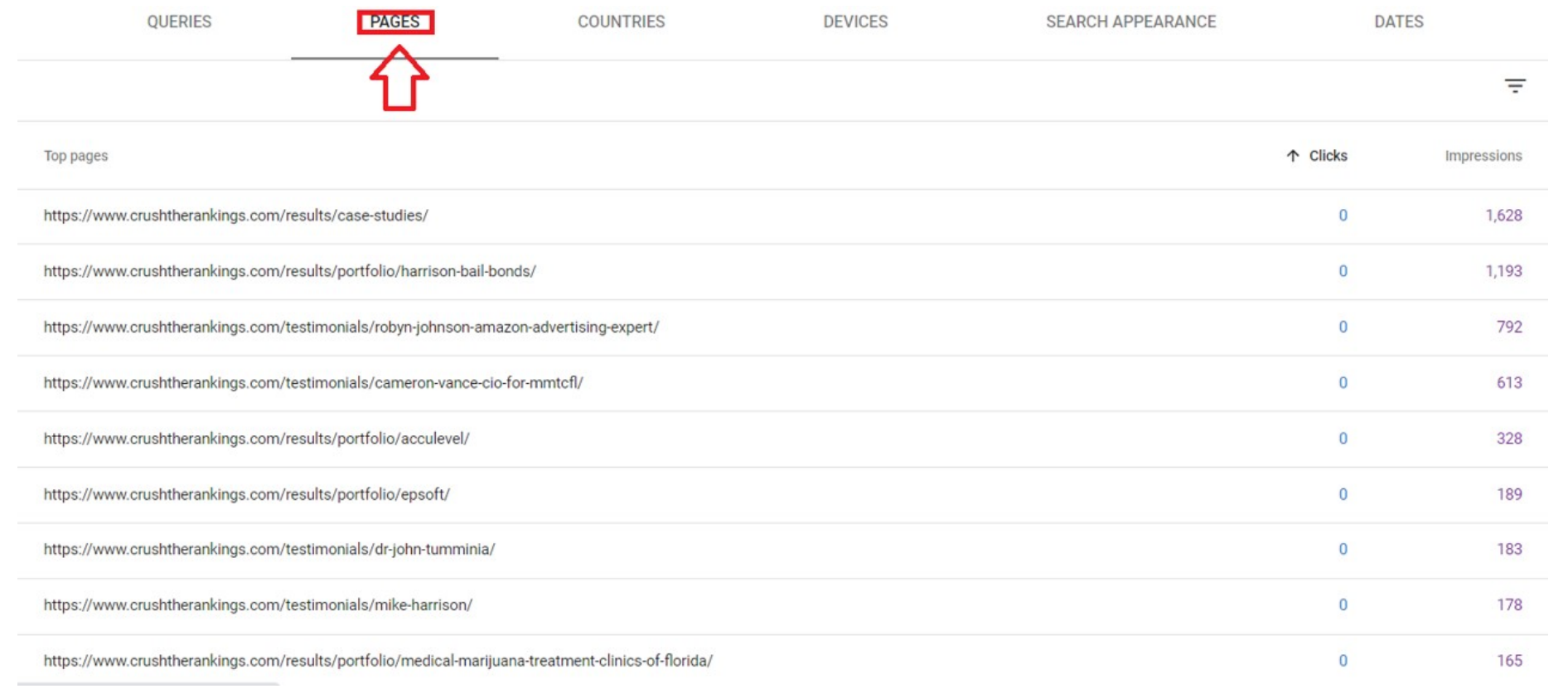

#### **WHAT TO DO WITH WEAK PAGES?**

## • **Keep/Kill**

- $\circ$  If the page is an important page on your site that you want to keep, improve the content, focus on adding EAT (Expertise, authority, trust) and genuine value. Look at competitors with better performing pages and use as inspiration. I always say "Leave no stone unturned."
- $\circ$  If the page is old/outdated/irrelevant, unpublish the page and add a 301 redirect to a relevant page

**BREAK OUT**

# **BREAK OUT**

### **Dig into your GSC and Find Poor-Performing Pages**

### **Tools/Resources:**

- **Google Search Console**
- **SEMRush Position Tracker (Pages Tab)**

#### **BREAK OUT ACTIVITY SHEET: GSC ANALYSIS**

#### **EXERCISE**

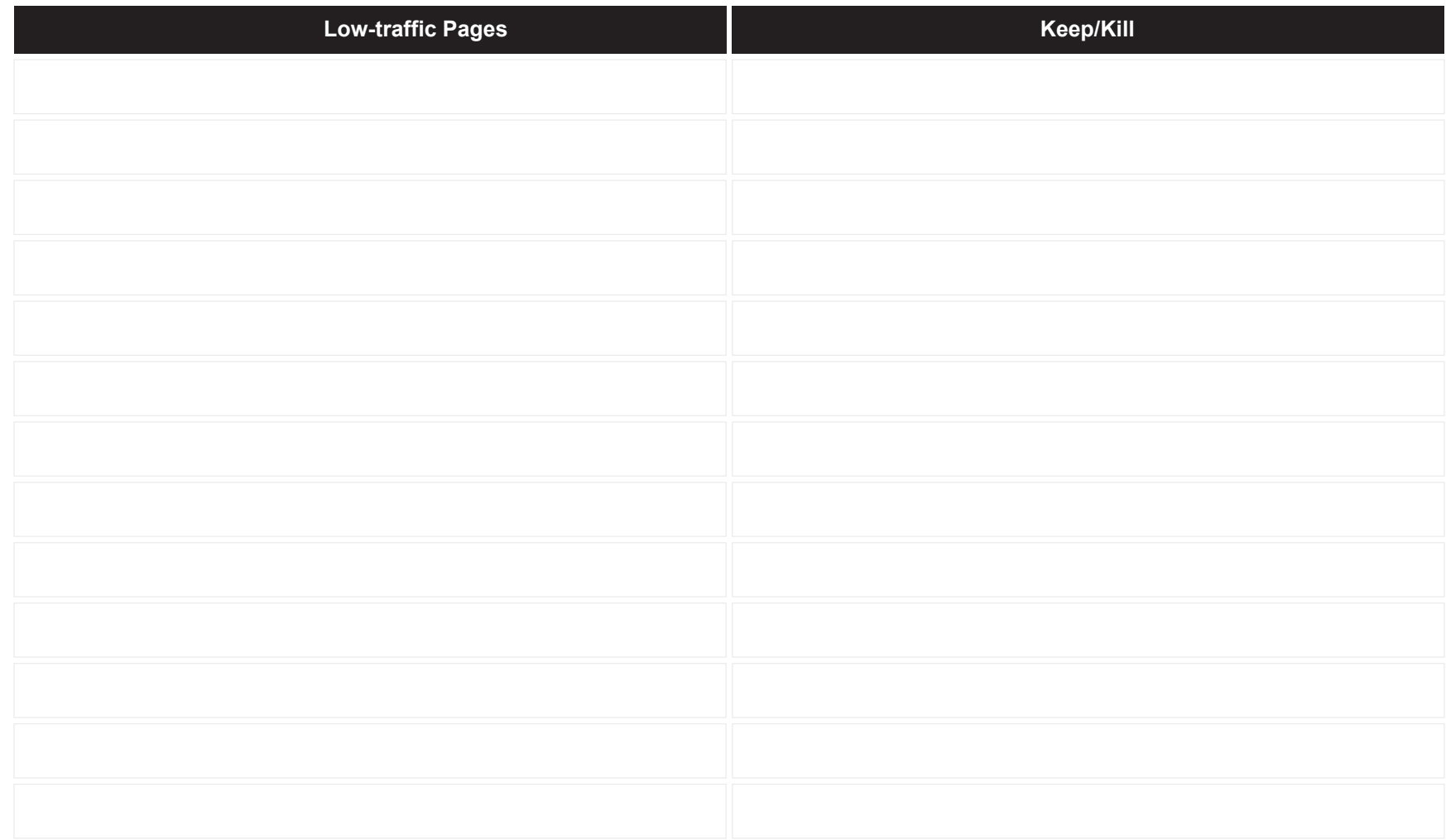

#### **KEEP IN TOUCH**

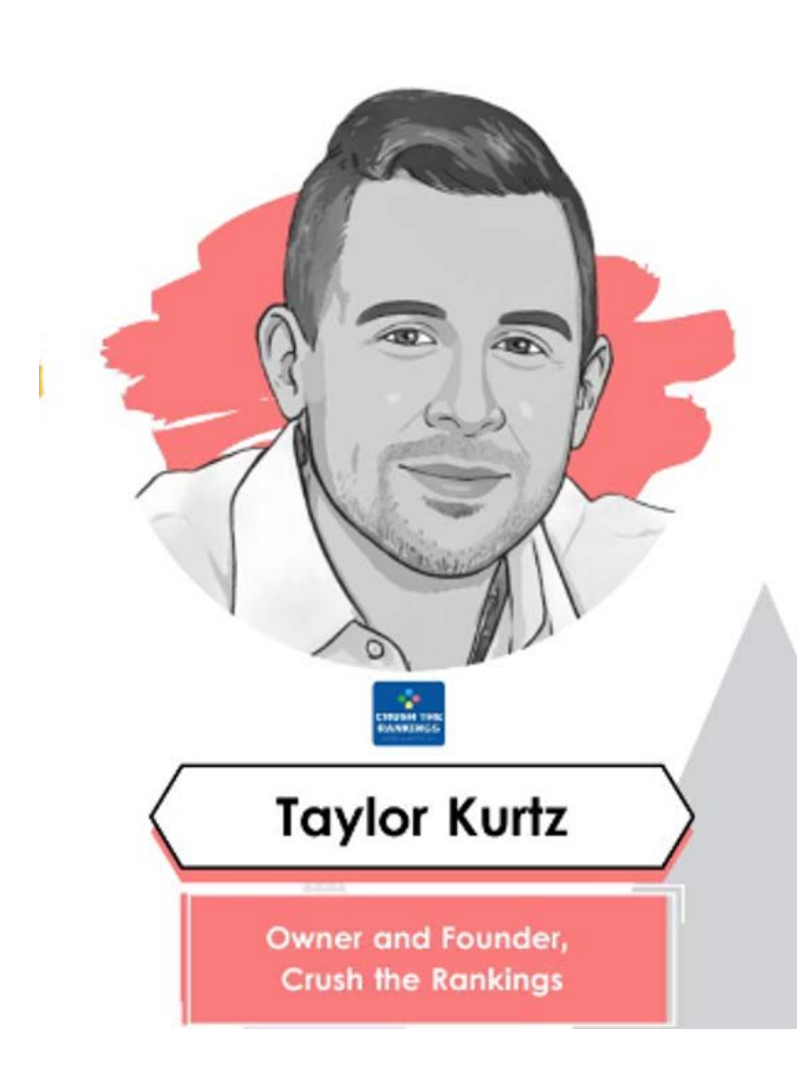

## **Keep in Touch!**

- **[taylor@crushtherankings.com](mailto:taylor@crushtherankings.com)**
- **@RealTaylorKurtz on Twitter**
- **[LinkedIn](https://www.linkedin.com/in/taylor-kurtz-560a35141/)**
- **[www.taylorslides.com](http://www.taylorslides.com/)**